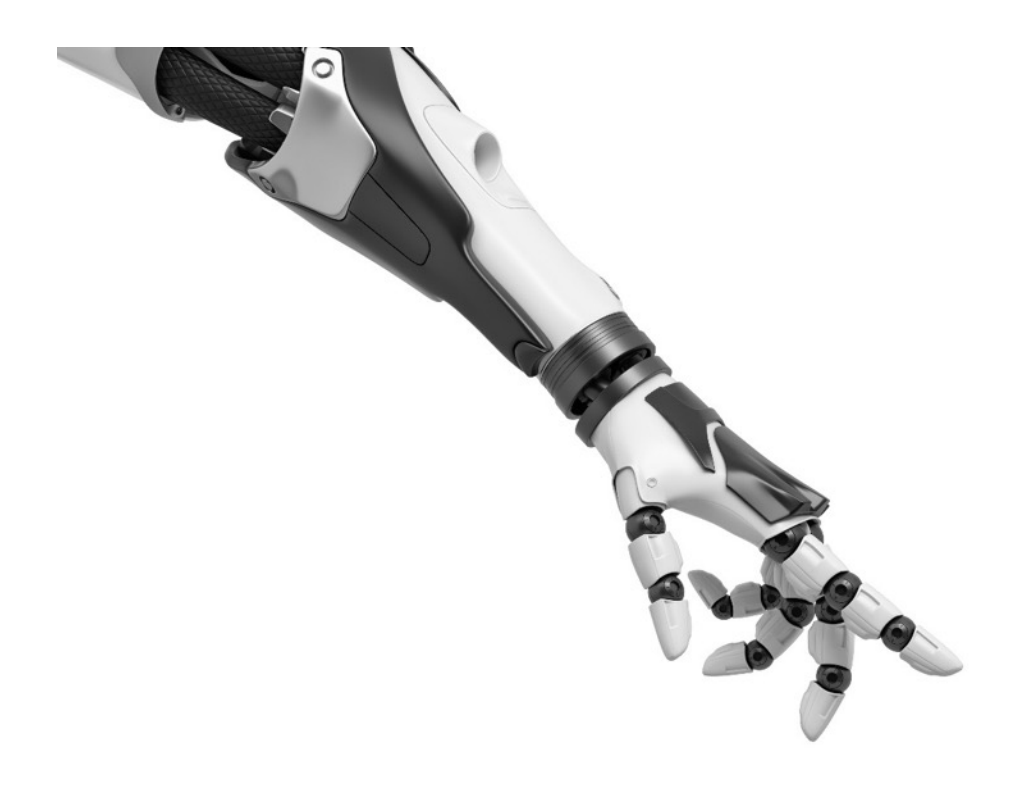

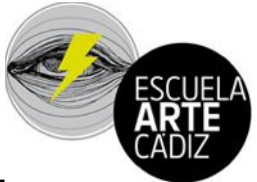

# **GLOSARIO TRANSFORMACIÓN DIGITAL**

# ● **APRENDER A APRENDER**

Fundamental para el aprendizaje permanente que se produce a lo largo de la vida y que tiene lugar en distintos contextos formales, no formales e informales. Supone la habilidad para iniciar, organizar y persistir en el aprendizaje.

En cuanto a la organización y gestión del aprendizaje, **la competencia para aprender a aprender (CPAA)** requiere conocer y controlar los propios procesos de aprendizaje para ajustarlos a los tiempos y las demandas de las tareas y actividades que conducen al aprendizaje. La competencia de aprender a aprender desemboca en un aprendizaje cada vez más eficaz y autónomo.

Esta competencia incluye una serie de destrezas que requieren la reflexión y la toma de conciencia de los propios procesos de aprendizaje. Así, los procesos de conocimiento se convierten en objeto del conocimiento y, además, hay que aprender a ejecutarlos adecuadamente.

Aprender a aprender incluye conocimientos sobre los procesos mentales implicados en el aprendizaje (cómo se aprende). Además, esta competencia incorpora el conocimiento que posee el estudiante sobre su propio proceso de aprendizaje que se desarrolla en tres dimensiones:

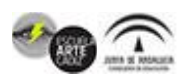

- El conocimiento que tiene acerca de lo que sabe y desconoce, de lo que es capaz de aprender, de lo que le interesa, etcétera.
- El conocimiento de la disciplina en la que se localiza la tarea de aprendizaje y el conocimiento del contenido concreto y de las demandas de la tarea misma.
- El conocimiento sobre las distintas estrategias posibles para afrontar la tarea.

Respecto a las actitudes y valores, la motivación y la confianza son cruciales para la adquisición de esta competencia. Ambas se potencian desde el planteamiento de metas realistas a corto, medio y largo plazo. Al alcanzarse las metas aumenta la percepción de auto-eficacia y la confianza, y con ello se elevan los objetivos de aprendizaje de forma progresiva. Las personas deben ser capaces de apoyarse en experiencias vitales y de aprendizaje previas con el fin de utilizar y aplicar los nuevos conocimientos y capacidades en otros contextos, como los de la vida privada y profesional, la educación y la formación.

Las tecnologías de la información y la comunicación pueden proporcionar los recursos necesarios para crear una revolución educativa en las aulas. En el momento histórico que vivimos se hace cada vez más exigente la necesidad de presentar nuevas alternativas o ideas y experiencias innovadoras con respecto al proceso de enseñanza y aprendizaje y el uso de las tecnologías de la información y la comunicación.

Por ello, en esta propuesta educativa se plantea una serie de actividades en las que el Aprendizaje basado en proyectos es la base de unión de diferentes metodologías como el Aprendizaje colaborativo o el *Flipped classroom*, siempre teniendo en cuenta el desarrollo de las Inteligencias múltiples y la importancia que hay que brindar a las emociones en el desarrollo de las actividades en clase. Las tecnologías de la información y la comunicación pueden proporcionar los recursos necesarios para crear una revolución educativa en las aulas. Las operaciones de intercambio internalizan múltiples posibilidades de acceso a la información y a las relaciones sociales, generando comunidades flexibles que permiten componer alternativas de información y socialización, diversas y mutantes (Balardini, 2008).

Se trata de conseguir que todos aprendan de la forma que más se ajuste a sus necesidades, que tengan la posibilidad de crear y aprender lo que realmente les interese de una manera lúdica y participativa. En este caso, nos encontramos con un centro educativo regido desde sus comienzos por un Aprendizaje basado en proyectos en el que es escasa la aplicación de las TIC para el desarrollo de las clases. La unión de metodologías activas con las tecnologías de la información y la comunicación es una realidad que se debería propiciar para obtener una mejora educativa y es la que va a guiar el desarrollo de esta propuesta educativa.

## ● **APLICACIÓN MOODLE**

Moodle es un excelente gestor de contenidos que permite el desarrollo en Internet de plataformas de formación a distancia. Esta herramienta se utiliza fundamentalmente para organizar cursos de enseñanza virtual a través de la Red.

La plataforma Moodle sirve para crear espacios de enseñanza online y administrar, distribuir y controlar todas las actividades de formación no presencial de una entidad educativa u organización. Por este motivo sus desarrolladores lo consideran un sistema «todo en uno». Con la aplicación Moodle, puedes aprender donde quiera que estés, cuando quieras, con estas características de la aplicación:

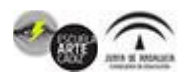

Accede fácilmente al contenido del curso: explore el contenido de sus cursos, incluso sin conexión.

- Conéctate con los participantes del curso: busque y póngase en contacto rápidamente con otras personas en sus cursos.
- Mantente actualizado: reciba notificaciones instantáneas de mensajes y otros eventos, como envíos de asignaciones.
- Envia asignaciones Sube imágenes, audio, vídeos y otros archivos desde tu dispositivo móvil.
- Realice un seguimiento de su progreso: vea sus calificaciones, compruebe el progreso de la finalización en los cursos y explore sus planes de aprendizaje.
- Actividades completas en cualquier lugar y en cualquier momento intento de cuestionarios, publicar en foros, reproducir paquetes SCORM, editar páginas wiki y más - tanto en línea como fuera de línea.

## ● **AULA DEL FUTURO**

El Aula del Futuro es un proyecto coordinado por el Instituto Nacional de Tecnologías Educativas y de Formación del Profesorado (INTEF) en colaboración con las comunidades autónomas. Este proyecto propone explotar las posibilidades pedagógicas de flexibilizar los espacios de aprendizaje en combinación con las tecnologías, para mejorar los procesos de enseñanza y aprendizaje a través de las metodologías activas.

Esta apuesta, que se inició en 2015, tiene su origen en el proyecto Future Classroom Lab, desarrollado por el consorcio de Ministerios de Educación europeos, European Schoolnet (EUN) desde 2012. Siguiendo la propuesta europea, el Aula del Futuro desarrolla el concepto de organización del espacio atendiendo al desarrollo de habilidades en los alumnos, más allá de la adquisición de contenidos. De este modo, presenta un espacio de aprendizaje zonificado y reconfigurable, dividido en seis zonas: Investiga, Explora, Interactúa, Desarrolla, Crea y Presenta, que tienen como finalidad favorecer y estimular los procesos de enseñanza y aprendizaje, haciendo del alumno el protagonista de todo el proceso.

Cada zona incluye mobiliario y medios tecnológicos específicos. El equipamiento incluye pizarras digitales y pantallas táctiles, dispositivos móviles variados, cámaras de grabación 360º, Gafas VR, mobiliario escolar específico con facilidades de conexión, materiales para facilitar la investigación y el pensamiento computacional, un pequeño estudio de grabación y un rincón tradicional de trabajo. Todo este material está organizado para favorecer que el profesor amplíe su papel de transmisor de contenidos al de moderador, orientador, organizador y, sobre todo, de guía de su alumnado en el proceso de aprendizaje, pasando así de una metodología tradicional, en la que el alumno es un mero receptor de contenidos, a una metodología activa e integradora, que permite que el alumno tenga un papel activo, a la vez que el docente atiende a los diferentes ritmos y estilos de aprendizaje, por lo que fomenta la inclusión educativa.

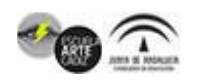

Durante los últimos años el aprendizaje no solo se ha centrado en los contenidos, sino que también ha evolucionado hacia la adquisición de competencias. Por otro lado, existe una gran variedad de tecnologías digitales que proporciona muchas posibilidades en un aula. El modelo de Aula del futuro combina metodología, tecnología y actividades en diferentes zonas.

Además, los centros educativos disponen de espacios que pueden permitir el desarrollo de este proyecto, ajustado a sus necesidades y contexto. Las aulas de informática, talleres, aulas ordinarias, bibliotecas y otro tipo de espacios son lugares que permiten su adaptación para explotar más las posibilidades que ya tienen.

Para la dinamización de la actividad en el proyecto, cada comunidad autónoma cuenta con al menos un representante que actúa como embajador del Aula del Futuro y que se integra en la Red de Embajadores Aula del Futuro. Los embajadores son un referente del proyecto en sus comunidades autónomas y puedes contactar tanto con los responsables en el INTEF, como con los embajadores de tu comunidad autónoma, a través del [formulario de contacto](http://auladelfuturo.intef.es/contacto/) de esta web. Además, en la sección [RED AdF,](http://auladelfuturo.intef.es/red-adf/) podrás consultar en el mapa los centros que han implementado y proyectado su aula del futuro, con información del centro y su proyecto.

El Aula del Futuro del INTEF está compuesta por seis zonas de aprendizaje que permiten llevar a cabo actividades formativas encaminadas a obtener una visión completa del desarrollo de metodologías activas, ya que en cada una de las áreas se realizan diferentes tareas en las que se emplean distintas herramientas. La formación que se proporciona en el Aula del Futuro del INTEF está enfocada a la adquisición, no sólo de herramientas, sino de conocimientos metodológicos aplicables al aula basados en el empleo de metodologías activas en las que no sólo se utilizan dispositivos, sino que el uso correcto de los mismos permite la realización de actividades de aprendizaje y la puesta en práctica de situaciones de aprendizaje basados en Aula del Futuro.

## ● **AULA VIRTUAL (AV)**

Un aula virtual es un **entorno digital** en el que se puede llevar a cabo un proceso de intercambio de conocimientos que tiene por objetivo posibilitar un aprendizaje entre los usuarios que participan en el aula.

Las aulas virtuales son una nueva modalidad educativa que se desarrolla de manera complementaria o independiente a las formas tradicionales de educación, y que surge a partir de la incorporación de las tecnologías de información y comunicación (TIC), en los procesos de enseñanza-aprendizaje.

En este espacio llamado aula virtual se realizan distintas formas de trabajo colaborativo configurando un escenario de enseñanza a través de los recursos de la [web.](https://www.bing.com/search?q=Web%2520wikipedia&form=WIKIRE)

Las TIC abren, sin duda, por sus propias características, nuevas posibilidades de innovación y mejora de los procesos formales de enseñanza y aprendizaje, pero la mera incorporación de herramientas tecnológicas a las prácticas educativas no garantiza en modo alguno que esa mejora se produzca realmente. De hecho, existen indicios de que lo que ocurre, al menos en determinadas ocasiones, es exactamente lo contrario: que la introducción de las TIC en las prácticas

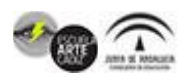

educativas sirve más para reforzar los modelos dominantes y ya establecidos de enseñanza y aprendizaje que para modificarlos.

La Consejería de Educación y Deporte oferta, a través de la Dirección General de Formación del Profesorado e Innovación Educativa, cursos a distancia desde esta Aula Virtual para docentes de centros no universitarios sostenidos por fondos públicos.

## ● **AULA VIRTUAL DE FORMACIÓN DEL PROFESORADO (AVFP)**

El Aula Virtual de Formación del Profesorado (AVFP) es la plataforma de cursos tutorizados de la Consejería de Educación y Deporte. Para cada curso escolar se ofertan más de 60 cursos en dos convocatorias para todo el profesorado andaluz de centros educativos no universitarios sostenidos con fondos públicos. Además, en el AVFP se realizan los cursos semipresenciales y a distancia que ofertan los 32 Centros del Profesorado (CEP) de Andalucía.

El Sistema Andaluz de Formación Permanente del Profesorado se organiza en una red de 32 centros del profesorado, que cuentan con autonomía pedagógica y de gestión.

Toda la información sobre la formación tutorizada oficial para docentes que ofrece la Consejería. Además de los cursos tutorizados, el Aula Virtual del profesorado ofrece en el apartado autoformación, [cursos en abierto](https://educacionadistancia.juntadeandalucia.es/aulavirtual/) al que puede acceder el personal docente en cualquier momento.

# **BANCOS DE IMÁGENES Y SONIDOS como INTEF**

El [Banco de Imágenes y Sonidos](http://recursostic.educacion.es/bancoimagenes/web/) es una iniciativa del Ministerio de Educación, Cultura y Deporte llevada a cabo a través del Instituto Nacional de Tecnologías Educativas y de Formación del Profesorado que tiene como objetivo fundamental facilitar a la comunidad educativa recursos audiovisuales. Los recursos están agrupados en colecciones.

Se pretende que el Banco de Imágenes y Sonidos sea un sitio construido entre todos y para todos, y que se convierta en un lugar de encuentro donde compartir recursos propios con toda la comunidad educativa. Para ello los usuarios pueden registrarse y colaborar compartiendo sus imágenes y sonidos.

**Tipos de recursos audiovisuales**: fotografías, ilustraciones, animaciones, vídeos y sonidos.

Sus recursos están sujetos a una licencia Creative Commons Attribution-[NonCommercial-ShareAlike 3.0 Unported \(Reconocimiento-NoComercial-](http://creativecommons.org/licenses/by-nc-sa/3.0/es)CompartirIgual) (CC BY-NC-SA 3.0), en consecuencia, las acciones, productos y utilidades derivadas de su utilización no podrán generar ningún tipo de lucro y la obra generada sólo podrá distribuirse bajo esta misma licencia. En las obras derivadas deberá, asimismo, hacerse referencia expresa a la fuente y al autor del recurso utilizado.

## **BANCOS DE IMÁGENES**

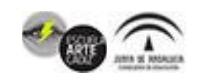

- **[Banco de imágenes del INTEF.](http://recursostic.educacion.es/bancoimagenes/web/)** Diseñado específicamente para la educación, las imágenes se catalogan por etapa (Primaria, ESO, Bachillerato y FP) y por materia. Además, el buscador permite seleccionar ámbitos de conocimiento en el apartado "colecciones" (por ej. actividades agropecuarias, alimentos, arte, etc.) así como incluye un útil y breve manual para optimizar la búsqueda. Las imágenes se licencian [CC BY NC SA.](https://creativecommons.org/licenses/by-nc-sa/3.0/es/)
- **[CC-Search.](https://ccsearch.creativecommons.org/)** Buscador de creativecommons.org que localiza imágenes de muchas fuentes distintas con licencia Creative Commons, y permite filtrar por una licencia concreta, fuente, formato, tamaño o por el uso que se le va a dar. En cada imagen se indica la licencia [Creative Commons](https://creativecommons.org/licenses/?lang=es_ES) aplicada.
- **[FlickrCC.](https://www.flickr.com/)** Sitio web que permite almacenar, ordenar, buscar, vender y compartir fotografías o videos en línea. Permite buscar imágenes [CC.](https://creativecommons.org/licenses/?lang=es_ES) Para utilizar las imágenes con fines comerciales se debe obtener una cuenta Flickr Pro.
- **[Google Image](http://www.google.com/imghp?hl=es)**. En el buscador de Google Imágenes podemos filtrar seleccionando en "Herramientas" > "Derechos de uso" nuestras preferencias. En cualquier caso, siempre es conveniente comprobar la licencia en la página de destino.
- **[Pixabay](https://pixabay.com/es/)**. Está página ofrece miles de imágenes, ilustraciones y vectores de [gran calidad descargables en distintos tamaños y formatos. Las condiciones de](https://pixabay.com/es/service/license/)  la licencia de Pixabay son simples: en general todos los materiales pueden usarse y modificarse para cualquier uso (comercial o no comercial) sin necesidad de reconocer al autor (aunque por deferencia siempre recomendamos hacerlo).
- **[Pexels](https://www.pexels.com/es-es/)**. En esta web podemos encontrar fotos de calidad que pueden descargarse en distintos tamaños, incluso uno personalizado. Al igual que Pixabay, la licencia de los materiales de Pexels permite uso (comercial y no comercial) y modificación sin atribución.
- **[Pixino.com/es](https://pixnio.com/es/)**. Repositorio de imágenes de [dominio público](https://es.wikipedia.org/wiki/Dominio_p%25C3%25BAblico) por lo que se pueden utilizar libremente para uso personal o comercial, modificar y distribuir. Se trata de una web diseñada para uso educativo y accesible en una amplia variedad de idiomas. Las imágenes se organizan en categorías y álbunes, se pueden descargar en varios tamaños así como se indica la gama cromática.
- **[PublicDomainPhotograpy](https://publicdomainphotography.com/)**. Página web en inglés que ofrece imágenes de [dominio público . Las imágenes se pueden descargar en varios tamaños así](https://es.wikipedia.org/wiki/Dominio_p%25C3%25BAblico)  como se señala la gama cromática utilizada.
- **[Unsplash](https://unsplash.com/)**. Repositorio de imágenes en inglés que permite su uso (comercial y no comercial) y modificación sin atribución. Para facilitar la búsqueda, las imágenes se organizan en temas, así como se pueden descargar en varios tamaños.
- **[Morguefile](https://morguefile.com/photos)**. Sitio web en lengua inglesa que contiene un apartado de imágenes gratuitas y libres, al igual que los repositorios anteriores. Las imágenes se pueden descargar en diversos formatos y permite pedir una fotografía en concreto (una vez nos hemos registrado, en "request an image"). Además, ofrece imágenes de otros repositorios que no son gratuitos (iStock, Getty, Shutterstock, etc.).

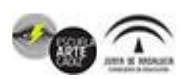

- **[Cepolina Photos](http://www.cepolina.com/freephoto/)**. Repositorio de imágenes en lengua inglesa que permite su uso (comercial y no comercial) así como su modificación sin atribución, como en los casos anteriores. Las imágenes se organizan en categorías y se pueden descargar en seis formatos diferentes, según los píxeles.
- **[Stokpic](https://stokpic.com/)**. Sitio web en inglés que proporciona imágenes catalogadas según dos licencias Stokpic: Full License permite utilizar las imágenes para uso comercial y no comercial, así como modificarlas y redistribuirlas; Simple License permite el uso de las imágenes y su modificación, pero no su redistribución.
- **[StockSnap](https://stocksnap.com/)**. Página web en lengua inglesa que proporciona imágenes libres propias y de otros bancos de recursos (Pexels, Pixabay…). Las imágenes se licencian creative commons [CC0](https://creativecommons.org/publicdomain/zero/1.0/) (Dominio público).
- **[Gratisography.](https://gratisography.com/)** Sitio web en inglés que ofrece una variedad no muy extensa de imágenes, pero con un componente de creatividad mayor. Las imágenes son libres por lo que se permite su uso comercial y personal.
- **[Lifeofpix](https://www.lifeofpix.com/)**. Repositorio en inglés de imágenes de [dominio público.](https://es.wikipedia.org/wiki/Dominio_p%25C3%25BAblico) Las imágenes se organizan en categorías, así como al acceder a ellas viene señalada su gama cromática.
- **[Magdeleine](https://magdeleine.co/)**. Banco de imágenes en lengua inglesa, licenciadas como [CC0](https://creativecommons.org/publicdomain/zero/1.0/) o bien con atribución requerida ([BY\)](https://creativecommons.org/licenses/?lang=es_ES) por lo que se pueden utilizar para uso privado y comercial, así como modificar. Las imágenes se organizan en categorías.
- **[Pics4Learning](http://www.pics4learning.com/)**. Repositorio de imágenes en lengua inglesa orientado hacia el ámbito educativo. Las imágenes son de [dominio público](https://es.wikipedia.org/wiki/Dominio_p%25C3%25BAblico) y se organizan en colecciones. La página web sugiere otras imágenes o colecciones que pueden ser de interés para la educación cuando iniciamos una búsqueda, así como herramientas educativas (por ej. para hacer organizadores gráficos, para construir rúbricas…)
- **[Svgsilh](https://svgsilh.com/es/).** Página con imágenes vectoriales (svg) con licencia [CC0](https://creativecommons.org/publicdomain/zero/1.0/) (Dominio público). La descarga del archivo puede realizarse en el color que el usuario indique.

# ● **BANCOS DE ICONOS**

- **[Flaticon.es](https://www.flaticon.es/)**. Página web (incluye flaticon y otras) en inglés y en español que ofrece una amplia gama de iconos gratuitos organizados por colecciones y gama cromática. La mayoría de los iconos se pueden descargar en formato de vector svg y eps, pero también en formato de imagen png. La atribución al autor es obligatoria si no deseamos acceder a la versión premium.
- **[Freeicons.io](https://t.co/yXNNde3Fxy?amp=1)**. Sitio web en inglés que ofrece un buscador de iconos en diversos estilos (3D, con línea, sin línea, etc.). La descarga se puede realizar en diversos formatos, mayormente como vector svg e imagen png. Los iconos e imágenes son de dominio público.
- **[Publicdomaninvectors](https://publicdomainvectors.org/)**. Página web que permite localizar y descagar vectores con licencia [CC0](https://creativecommons.org/publicdomain/zero/1.0/) (Dominio público) en formato svg, eps o ai. También incorpora una herramienta para editar y generar vectores svg.

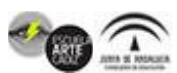

- **[Iconos de Google](https://icon-icons.com/)**. Iconos diseñados por Google, descargables en diversas licencias CC.
- **[Iconos de Material Design](https://material.io/resources/icons/?icon=3d_rotation&style=baseline)**. Banco de iconos libres y descargables en formato svg. Incluye también iconos animados.

# ● **BANCOS DE MÚSICA**

- **[Audionautix](https://audionautix.com/)**. Página web que recopila las creaciones musicales de Jason Saw, licenciadas con creative commons [BY,](https://creativecommons.org/licenses/by/4.0/legalcode) por lo que son de utilización libre, comercial y personal, así como modificables, pero con atribución obligatoria. El buscador permite seleccionar por género (jazz, pop, funk…), emoción provocada (alegría, serenidad, etc.) y tempo musical. La música se puede compartir en Youtube o descargar en formato mp3. La página web se encuentra en inglés.
- **[Free Music Archive](http://freemusicarchive.org/)**. Sitio web en lengua inglesa y con piezas musciales licenciadas según las diferentes categorías de creative commons, incluyendo dominio público. El buscador permite también escoger por género y duración. La música se puede embeber.
- **[Freesound](http://www.freesound.org/)**. Página web en lengua inglesa con piezas musicales y banco de sonidos que está regulado bajo licencia de Creative Commons (pudiendo escoger entre tres tipos de licencia), que nos permite navegar, descargar y compartir sonidos. El buscador permite seleccionar entre dos tipos de búsqueda: La búsqueda sencilla permite ordenar los resultados por relevancia, duración, fecha de subida o más o menos descargados. La búsqueda avanzada permite especificar etiquetas, nombres de usuario, paquetes musicales, duración… Los sonidos y piezas musicales se pueden descargar si nos hemos registrados.
- **[Incompetech.com/music](https://incompetech.com/music/)**. Página web en lengua inglesa que ofrece gran [variedad de piezas musicales, licenciadas en gran parte bajo CC BY o CC BY](http://creativecommons.org/licenses/by/4.0/)  SA. El buscador permite seleccionar por género y tema. La pieza musical se descarga en formato mp3 y no hace falta registrarse.
- **[Ccmixter.org](http://ccmixter.org/)**. Repositorio musical que licencia utilizando creative commons. La músca está dividida en categorías y el buscador ofrece varias opciones: al seleccionar una opción, se ofrece información sobre la licencia, duración y autoría. La pieza musical se descarga en formato mp3.
- **[Zapsplat](https://www.zapsplat.com/)**. Sito web en lengua inglesa que ofrece un repositorio de música y de sonidos licenciados bajo CC BY, por lo que la atribución es obligatoria. Las piezas musicales se organizan en categorías y se pueden descargar en formato mp3 y way. Es necesario registrarse.

# ● **BANCOS DE SONIDOS**

• **[Banco de sonidos del INTEF](http://recursostic.educacion.es/bancoimagenes/web/)**. Repositorio diseñado específicamente para la educación, al igual que las imágenes, los sonidos se catalogan por etapa (Primaria, ESO, Bachillerato y FP) y por materia. Además, el buscador permite seleccionar ámbitos de conocimiento en el apartado "colecciones" (por ej. actividades agropecuarias, alimentos, arte, etc.) así como incluye un útil y breve

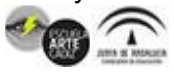

manual para optimizar la búsqueda. Los sonidos también se pueden buscar a través de un uso sencillo del buscador: al añadir el sonido deseado, aparecen todos los relacionados con el mismo. Los archivos sonoros se descargan en formato mp3, wag y ogg.

- **[Soundible](http://soundbible.com/)**. Banco de sonidos licenciados CC BY SA. La página se encuenra en inglés y el buscador es simple, añadiendo el sonido que estamos buscando, aparece un listado relacionado. Los sonidos se descargan en formato mp3 y wav.
- **[Zapsplat](https://www.zapsplat.com/)**. Sito web en lengua inglesa que ofrece un repositorio de música y de sonidos licenciados bajo CC BY, por lo que la atribución es obligatoria. Los sonidos se organizan en categorías y se pueden descargar en formato mp3 y wav. Es necesario registrarse.
- **[99sounds](https://99sounds.org/)**. Página web, también en lengua inglesa, que ofrece música libre aunque se sugiere la atribución. El buscador es simple, añadiendo un término de búsqueda, y la música se cataloga en colecciones.
- **[Videvo.net/es](https://www.videvo.net/es)**. Página web, accesible en castellano (opción a los pies de la misma). Videvo ofrece sonidos y vídeos gratuitos para usar en cualquier proyecto, personal o comercial, pero con atribución obligatoria al ser muchos de ellos licencia Creative Commons 3.0. Los sonidos se descargan en formato mp3.

## ● **BANCOS DE VÍDEOS**

- [La aventura de aprender](http://laaventuradeaprender.educalab.es/experiencias). Es un repositorio de vídeos pertenecientes al Intef y a los que se accede a través del buscador, catalogándose con licencia creative commons. Los vídeos se pueden encontrar en [experiencias](http://laaventuradeaprender.intef.es/experiencias) y [glosario](http://laaventuradeaprender.intef.es/glosario). Los vídeos se pueden embeber, se proporcionan en formato webm y en mp4.
- **[YouTube](http://www.youtube.com/yt/copyright/es/creative-commons.html)**. Los vídeos publicados en YouTube pueden tener dos tipos de licencias: YouTube estándar o licencia Creative Commons CC BY. Para buscar vídeos con licencia CC hay que utilizar el buscador y posteriormente filtrar por "Características" > "Creative Commons".
- **[Vimeo](http://vimeo.com/creativecommons)**. Esta plataforma permite publicar bajo todas las licencias CC y facilita el filtrado de los resultados de la búsqueda por una licencia en concreto, en función de lo que queramos hacer con el material.
- **[Pixabay](https://pixabay.com/es/videos/)**. Además de imágenes, podemos buscar clips de vídeos para incorporar a nuestros materiales. Las [condiciones de la licencia de Pixabay](https://pixabay.com/es/service/license/) son simples: en general todos los materiales pueden usarse y modificarse para cualquier uso (comercial o no comercial) sin necesidad de reconocer al autor (aunque por deferencia siempre recomendamos hacerlo).
- **[Pexels](https://www.pexels.com/es-es/videos/)**. En esta web podemos enocntrar clips de vídeos de calidad. Al igual que Pixabay, la licencia de los materiales de Pexels permite uso y modificación sin atribución.
- **[Videvo.net/es](https://www.videvo.net/es)**. Página web, accesible en castellano (opción a los pies de la misma). Videvo ofrece videos gratuitos y gráficos en movimiento para usar en cualquier proyecto, personal o comercial, pero con atribución obligatoria al ser muchos de ellos licencia Creative Commons 3.0. Los vídeos se organizan en

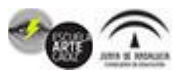

categorías, resolución, y licencia de Videvo, ya que en la versión premium se ofrece más variedad. Los vídeos se descargan en formato mov.

- **[Coverr.co](https://coverr.co/)**. Sitio web en inglés que ofrece vídeos organizados por temas, que se pueden embeber y descargar para utilizar en proyectos comerciales y personales sin atribución obligatoria. El buscador es simple, se añade un término y este no aparece, la página nos sugiere otras categorías. Los vídeos se descargan en formato mp4.
- **[Videezy](https://es.videezy.com/)**. Repositorio de vídeos accesible en castellano al que se accede con dos versiones, la versión standard y la versión premium que ofrece mayor variedad. El buscador permite filtrar por tipo de licencia (standard, premium o creative commons), la resolución y el formato de descarga (mp4 y mov).
- **[Motionselements](https://www.motionelements.com/es/)**. Página web disponible en lengua castellana (https:// www.motionelements.com/es/ y que ofrece vídeos, imágenes, animaciones, entre otros materiales. El buscador permite seleccinar vídeos libres y descargarlos, una vez nos hemos registrado, y accediendo a un máximo de 5 vídeos gratuitos por semana.

## ● **BLOG AVERROES**

Blogs Averroes es un servicio de la Consejería de Educación a la comunidad educativa donde se ofrece la posibilidad de tener su propio blog o página web. Los blogs o bitácoras son un fenómeno que han tenido gran aceptación en Internet, porque permiten, de manera fácil y rápida, que cualquier persona publique en un espacio propio sus ideas y las comparta con otras personas en la red. El formato blog se ha generalizado como el más aceptado medio de publicación, espacio personal, profesional o grupal, y se ha dejado notar en otros ámbitos, como el periodístico o el educativo.

Como actividad basada en la comunicación, la docencia no queda al margen de la influencia de los blogs como herramienta educativa y comunicativa.

Su flexibilidad los hace adaptables a cualquier materia, asignatura y nivel educativo. Con estas consideraciones la Consejería de Educación de la Junta de Andalucía pone en marcha en 2010 [BlogsAverroes](http://blogsaverroes.juntadeandalucia.es/), un servicio de hosting basado en Worpress Multisitio, que tiene como finalidad proporcionar al profesorado de los centros educativos públicos andaluces un instrumento que les permita difundir sus experiencias docentes, publicar contenidos y recursos educativos y desarrollar actividades de carácter didáctico.

Pero BlogsAverroes no es solo un servicio de blog, al estar basado en WordPress, también permite a los centros educativos crear su propia página web de forma fácil y dinámica utilizando alguna de las plantillas prediseñadas para ello.

## ● **BRECHA DIGITAL**

La brecha digital es cualquier distribución desigual en el acceso, en el uso, o en el [impacto de las](https://es.wikipedia.org/wiki/Grupo_social) [Tecnologías de la Información y la Comunicación](https://es.wikipedia.org/wiki/Tecnolog%25C3%25ADas_de_la_Informaci%25C3%25B3n_y_la_Comunicaci%25C3%25B3n) [\(TIC\) entre grupos](https://es.wikipedia.org/wiki/Grupo_social) sociales. Estos grupos pueden definirse con base en criterios

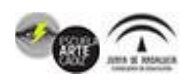

Avenida de las Cortes de Cádiz nº 3 Tel. 956243100. www.eacadiz.com

de [género,](https://es.wikipedia.org/wiki/G%25C3%25A9nero_(ciencias_sociales)) [geográficos](https://es.wikipedia.org/wiki/Geograf%25C3%25ADa) o [geopolíticos](https://es.wikipedia.org/wiki/Geopol%25C3%25ADtica), [culturales,](https://es.wikipedia.org/wiki/Cultura) o de otro tipo. Debido al alto costo de las TIC, su adopción y utilización es muy desigual en todo el mundo.

El término brecha digital describe una brecha en términos de acceso y uso de la tecnología de la información y la comunicación. Tradicionalmente se consideraba una cuestión principalmente de [acceso.](https://es.wikipedia.org/wiki/Acceso) En la actualidad, con una penetración global de [teléfonos móviles](https://es.wikipedia.org/wiki/Tel%25C3%25A9fono_m%25C3%25B3vil) de más del 95%, la desigualdad relativa se plantea entre [aquellos que tienen más y menos](https://es.wikipedia.org/wiki/Habilidades_del_siglo_XXI) [ancho de band](https://es.wikipedia.org/wiki/Ancho_de_banda_(inform%25C3%25A1tica))[a y más o menos habilidades](https://es.wikipedia.org/wiki/Habilidades_del_siglo_XXI) asociadas.

 Estas políticas públicas apuntan a mejorar la inclusión social, la democratización del conocimiento y la reducción de la brecha digital.

Cuando se habla de digitalización nada escapa a este fenómeno: libros digitales, multimedia, documentos expedientes; el mundo cada vez se digitaliza más y toda la información, tanto de las empresas, como de los hospitales, escuelas y puede estar disponible en una Computadora personal (PC).

## **BYOT (BRING YOUR OWN TECHNOLOGY)**

*Bring your own device* («trae tu propio dispositivo» en inglés), abreviado BYOD, es una política empresarial consistente en que los empleados lleven sus propios dispositivos personales (portátiles, tabletas, móviles…) a su lugar de trabajo para tener acceso a recursos de la empresa tales como correos electrónicos, bases de datos y archivos en servidores, así como datos y aplicaciones personales. También se le conoce como *bring your own technology* (BYOT, «trae tu propia tecnología»), ya que de esta manera se expresa un fenómeno mucho más amplio puesto que no sólo cubre al equipo, sino que también cubre al software.

El acrónimo BYOT significa Bring Your Own Technology, una práctica a veces conocida como BYOD – Bring Your Own Device. Es una iniciativa que está teniendo un impacto tanto en el mundo de los negocios como en la educación. Desde el punto de vista de un usuario, existe una cierta comodidad con el uso de una herramienta tecnológica que ha sido personalizada y personalizada según sus necesidades e intereses. A medida que los estudiantes utilizan sus dispositivos de tecnología personal en la escuela, pueden aprender nuevas maneras de usarlos para colaborar e interactuar con sus profesores y entre sí para investigar información, resolver problemas complejos, crear productos originales y publicar su trabajo.

El distrito comenzó su iniciativa BYOT hace varios años mediante la ampliación de la infraestructura inalámbrica para que cada escuela ahora tenga un punto de acceso inalámbrico "BYOT" invitado que proporciona acceso a Internet filtrado. En la fase piloto inicial de BYOT participaron 40 profesores en siete escuelas que exploraron usos innovadores para las herramientas tecnológicas de los estudiantes a través de las 4 C del aprendizaje de la era digital: creatividad, colaboración, comunicación y pensamiento crítico. Estas habilidades son esenciales para carreras exitosas en las universidades y negocios de hoy en día. Con el tiempo, los profesores también han desarrollado estrategias para abordar los siguientes temas: equidad de dispositivos, uso responsable y gestión del aula. Ahora, BYOT es apoyado en todas las escuelas dentro del distrito, y a medida que los dispositivos y herramientas continúan cambiando, nuevas habilidades y estrategias educativas están evolucionando para promover su uso.

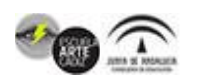

Avenida de las Cortes de Cádiz nº 3 Tel. 956243100. www.eacadiz.com

Algunas de las herramientas tecnológicas que los estudiantes traen a la escuela incluyen las siguientes: computadoras portátiles, tabletas, lectores electrónicos, computadoras netbook, dispositivos de juegos compatibles con Internet y teléfonos celulares. La respuesta ha sido muy positiva, ylos asistentes participan en múltiples oportunidades de aprendizaje profesional para mejorar su comprensión para esta nueva forma de aprender. El distrito también proporciona apoyo y orientación adicional a nuestras escuelas, según lo solicitado, para facilitar la implementación de BYOT.

#### ● **CARPETAS COMPARTIDAS como Drive o DropBox**

El elemento básico del trabajo en colaboración apoyado la red es la **carpeta compartida.**

#### **1. Carpetas compartidas en red**

En un entorno corporativo de red local, es decir, de ordenadores de una organización interconectados sin necesidad de conexión a otra red externa -es decir, una intranet-, los administradores informáticos normalmente nos proporcionan distintas carpetas compartidas con distintos niveles de privilegios, según nuestro destino y cargo, para colaborar a distinto nivel con las diferentes unidades de la organización: carpetas compartidas para un departamento o sección, para un conjunto de departamentos o servicio, y así sucesivamente.

En una red de ordenadores de carácter no institucional, o en una red doméstica, probablemente podremos compartir carpetas y archivos según nuestro criterio y necesidades. En un equipo conectado a la red y con carpetas compartidas los usuarios que inician sesión directamente en dicho equipo con su propia cuenta se denominan **usuarios locales**. Los usuarios que se conectan a un equipo a través de la red para tener acceso a los archivos compartidos que hay en él se denominan **usuarios remotos**.

Algunas de las ventajas de compartir carpetas en la red local son:

- Al compartir una carpeta de un equipo se conseguirá que otros equipos de su red local puedan acceder a los archivos presentes en ella.
- Los equipos de la red local podrán abrir y guardar en ella archivos y carpetas, como si se tratase de una carpeta del propio disco duro.
- Si varios miembros de la red trabajan con los mismos archivos, se observa que el trabajo en red aporta un aumento de productividad inmediato.

 En nuestro entorno de trabajo ordinario los administradores del sistema informático y de comunicaciones nos proporcionarán el entorno de red configurado y carpetas compartidas para nuestro trabajo sin que tengamos que preocuparnos por ello.

#### Ejemplos:

❖ Drive también es una plataforma abierta, de modo que colaboramos con muchos desarrolladores externos para que puedas hacer cosas como enviar faxes, editar vídeos y crear sitios web de prueba directamente desde Drive. Añade aplicaciones nuevas directamente con el botón Crear o instalándolas desde la [colección de Google Drive](https://chrome.google.com/webstore/category/collection/drive_apps?hl=es) en Chrome Web Store.

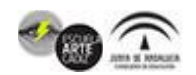

❖ Dropbox es un servicio de alojamiento de archivos multiplataforma en la nube, operado por la compañía estadounidense Dropbox. El servicio permite a los usuarios almacenar y sincronizar archivos en línea y entre ordenadores y compartir archivos y carpetas con otros usuarios y con tabletas y móviles.

## ● **CIUDADANÍA DIGITAL**

## **Ciudadanía digital** (también denominado **ciberciudadanía** o **e-ciudadanía**)

Un ciudadano digital tiene derecho al acceso a las Tecnologías de Información y Comunicación (TIC) y a su apropiación, al desarrollo de [habilidades digitales,](https://es.wikipedia.org/wiki/Evaluaci%25C3%25B3n_de_competencias_digitales) al acceso a la información en línea de forma segura, transparente y privada, así como a la participación a través de medios tecnológicos.

Según las diversas definiciones que circulan, hay una serie de áreas que se suelen abarcar y relacionar dentro del concepto de ciudadanía digital

- [Educación: uso de las TIC para la alfabetización digital y desarrollo de](https://es.wikipedia.org/wiki/Alfabetizaci%25C3%25B3n_digital) competencias digitales en la que se involucran docentes, estudiantes e instituciones.
- [Acceso y participación:](https://es.wikipedia.org/wiki/Democracia_electr%25C3%25B3nica) [brecha digital](https://es.wikipedia.org/wiki/Brecha_digital)[, derecho de acceso a Internet, democracia](https://es.wikipedia.org/wiki/Democracia_electr%25C3%25B3nica) electrónica. Ejercicio responsable.

Una tendencia en auge de especial relevancia es la vinculación de la educación para una ciberciudadanía responsable con la prevención de riesgos de las TIC, principalmente para los menores. Ello se debería a que fenómenos como el se hallan entre los principales riesgos que niños y adolescentes afrontan como usuarios de Internet y de otras nuevas tecnologías.

Otra tendencia, que podemos ligar al concepto [democracia electrónica](https://es.wikipedia.org/wiki/Democracia_electr%25C3%25B3nica) tiene más que ver con la construcción de herramientas desde abajo para hacer efectiva la democracia. Promueven la participación directa, la organización de las gentes para hacer efectivos sus derechos civiles, el control de los gobernantes, la comunicación de nuestros deseos y necesidades a quienes deciden y la transparencia de la gestión de gobierno.

Para **[Jordi Adell Segura](https://ca.wikipedia.org/wiki/Jordi_Adell_i_Segura)** (Castellón de la Plana, 1960), la **ciudadanía digital** "trata de educar para ser ciudadanos, críticos, libres e integrados en el mundo real y el digital"; para que diferencien lo cibernético de la vida real, conociendo sus derechos y deberes en la vida cibernética y alentar a los ciudadanos a ser críticos ante el uso de las redes sociales.

Ser un ciudadano digital, es tener el acceso masivo a las nuevas **[Tecnologías de la Información y la Comunicación](https://es.wikipedia.org/wiki/Tecnolog%25C3%25ADas_de_la_Informaci%25C3%25B3n_y_la_Comunicaci%25C3%25B3n)** (TIC), las cuales abarcan dispositivos tecnológicos como el celular, Internet, la computadora, la televisión y todos los servicios relacionados como redes sociales, blogs, foros, etc; así como elementos técnicos que permiten su funcionamiento. La inserción del ciudadano a nuevas formas de conocer, de acceder a múltiples saberes y un nuevo mundo de prácticas culturales y de relaciones sociales cotidianas, implican la preparación de diferentes **competencias digitales**.

La Ciudadanía Digital trabaja en plantear el manejo de algunas reglas escritas o normas sobre el comportamiento y el buen uso de estas tecnologías. Se han detectado nueve áreas de comportamiento para que se entienda la complejidad que tiene el mal uso, uso y abuso de la tecnología[.7](https://es.wikipedia.org/wiki/Ciudadan%25C3%25ADa_digital#cite_note-7)

1. **[Netiqueta](https://es.wikipedia.org/wiki/Netiqueta) (párrafo)**: Estándares de conducta o manera de loguear con los medios electrónicos. Por ejemplo, un mal uso: alumnos que utilizan la

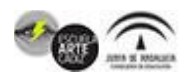

mensajería instantánea para mandar y recibir mensajes que no tienen relación con el trabajo que se plantea.

- 2. **Comunicación**: Intercambio electrónico de información. Un mal uso: usar la mensajería instantánea donde el uso de mala gramática, abreviaciones y modismos o lenguaje popular puede llevar a malos hábitos en la escritura formal.
- 3. **Educación**: Es el proceso de enseñar, con los conocimientos de uno, a otros usuarios mediante blogs, artículos o tutoriales. Un ejemplo del mal uso: Usar estos medios para copiarse en un examen escolar.
- 4. **Acceso**: Participación dinámica plena en la computadora. Un mal uso: Las escuelas ignoran o subestiman las necesidades tecnológicas de grupos marginados.
- 5. **[Comercio electrónico](https://es.wikipedia.org/wiki/Comercio_electr%25C3%25B3nico)**: Compraventa electrónica de bienes y servicios. Un mal uso: realizar compras en línea sin saber cómo proteger adecuadamente su identidad (robo de identidad).
- 6. **Responsabilidad**: responsabilidad por hechos y acciones en los altos electrónicos. Un mal uso: copiar material de Internet y no dar el crédito a los autores de este.
- 7. **Derechos**: Es la libertad que tienen todas las personas en el mundo digital. Un mal uso: Las instituciones de enseñanza no protegen los derechos de los usuarios que trabajan con la tecnología de la escuela.
- 8. **[Ergonomía](https://es.wikipedia.org/wiki/Ergonom%25C3%25ADa)**: Es el conjunto de conocimientos científicos aplicados para que el trabajo, los sistemas, productos y ambientes se adapten a las capacidades y limitaciones físicas y mentales de la persona.[8](https://es.wikipedia.org/wiki/Ciudadan%25C3%25ADa_digital#cite_note-8)
- 9. **Inseguridad (auto protección)**: Precauciones para garantizar la seguridad en los medios electrónicos. Un mal uso: asumir que no hay ninguna necesidad de proteger los datos electrónicos.

## ● **COMPETENCIA DIGITAL**

La competencia digital (CD) es aquella que implica el uso creativo, crítico y seguro de las tecnologías de la información y la comunicación para alcanzar los objetivos relacionados con el trabajo, la empleabilidad, el aprendizaje, el uso del tiempo libre, la inclusión y participación en la sociedad.

La competencia digital es la capacidad de utilizar las tecnologías de la información y de la comunicación en las tareas de la vida cotidiana, en la escuela, en el trabajo o al ocio. Su contrario es el analfabetismo digital.

El documento *Estándares de competencias en TIC* de la UNESCO detalla una serie de competencias digitales (estándares) propiamente dirigidos a profesores o futuros profesores, los cuales, dentro de una sociedad digitalizada, tienen la responsabilidad de ser guías y participes del proceso enseñanza - aprendizaje de los estudiantes, en torno a las nuevas tecnologías de la información y comunicación.

La competencia digital docente es el conjunto de capacidades, habilidades, conocimientos y actitudes que los docentes deben tener para realizar un uso crítico, creativo y seguro de las TIC en sus clases. Dentro de este marco se hace referencia a 22 competencias organizadas en 6 áreas de desarrollo:

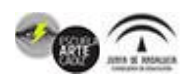

El *Marco Común de Competencia Digital Docente* divide las competencias digitales en cinco grandes áreas que, a su vez, engloban 21 competencias con seis niveles diferentes. Las **[Competencias digitales](https://www.youtube.com/watch?v=yZBe1-J_cNQ)** se definen como un espectro de competencias que facilitan el uso de los dispositivos digitales, las aplicaciones de la comunicación y las redes para acceder a la información y llevar a cabo una mejor gestión de éstas. Estas competencias permiten crear e intercambiar contenidos digitales, comunicar y colaborar, así como dar solución a los problemas con miras al alcanzar un desarrollo eficaz y creativo en la vida, el trabajo y las actividades sociales en general.

- **Competencia informática**: es el conjunto de conocimientos, habilidades y destrezas necesarios para trabajar con la información; buscar información, gestionarla, analizarla, evaluarla y luego crear nueva información y difundirla.
- **Competencia tecnológica**: es el manejo de las herramientas que la tecnología nos ofrece como ordenadores, dispositivos móviles, cámaras digitales, e-books, GPS, entre tantas otras cada día más sofisticadas que nos rodean y de las cuales se adquiere cierta dependencia. Cuando se aprende a utilizarlas (con manual o con el propio uso), estamos desarrollando la competencia tecnológica, la cual sería más provechoso si explotáramos los usos que tal herramienta tecnológica nos ofrece al máximo.
- **Alfabetizaciones múltiples**: Las alfabetizaciones múltiples deben favorecer a la lectura de otros códigos, a la elaboración de mensajes, a la posibilidad de construir conocimiento y de apropiarnos de él. Hoy existen múltiples lenguajes que implican nuevas formas de alfabetización, no solo el lenguaje oral o escrito, existen así la oralidad, gestualidad, el lenguaje del cómic, del grafiti, del video, de la fotografía, entre tantos. El estar alfabetizado permite al individuo el desempeño pleno de su ciudadanía – ser capaz de informarse, relacionarse con otros, tomar decisiones, resolver problemas, aprender y desarrollar su personalidad.
- **Competencia cognitiva genérica**: Ante la cantidad de fuentes de información, esta competencia, nos permite poder discriminar, ser críticos y selectivos para convertir la información en conocimiento.
- **Ciudadanía digital**: Preparación para vivir en un mundo donde lo real y lo virtual u en línea se confunden, la educación para ser ciudadanos críticos, libres, integrados, capaces de vivir con normas y estándares de conducta elevados no sólo en la sociedad sino también en las redes sociales. Respeto por la legalidad y conocimiento de derechos como ciudadanos digitales.

## ● **COMUNIDADES EDUCATIVAS EN RED**

Las nuevas tecnologías están generando importantes mejoras y cambios en la manera de enseñar y de acceder a la información por parte de alumnos y profesores. En un mundo cada vez más digital en el que el acceso a las redes sociales es mayoritario, las ventajas educativas de estas plataformas son incuestionables, ya que permiten:

- Un canal con el que los jóvenes y adolescentes están familiarizados y, por lo tanto, les va a resultar más amigable a la hora de acceder a la información.
- Fomentan el interés de los alumnos para compartir información y, de esta manera, impulsar el intercambio de información y material.
- Desde el punto de vista de los profesores y centros escolares, el uso de redes sociales educativas impulsa un nuevo modelo de aprendizaje y permite

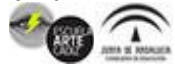

controlar de forma mucho más eficiente los progresos y la participación de los alumnos en las actividades.

- Las redes sociales educativas son, por definición, un foro perfecto para el intercambio de consultas, dudas, resolución de problemas y comunicación interna en el ámbito escolar.
- Permiten acceder a las ventajas de los nuevos canales educativos en los que el vídeo se ha convertido en una pieza clave para la formación.
- Deslocaliza las clases y muchas de ellas permiten el acceso a clases virtuales que pueden servir para completar el temario o, simplemente, sacarlo del ámbito académico.
- Contar con foros de consultas y de alumnos también fomenta una educación [digital que es necesaria para el uso de las grandes plataformas de redes](https://www.blog.andaluciaesdigital.es/educacion-digital-habilidades-para-menores/) sociales. De los comportamientos que se observen en estos foros se pueden sacar valiosas enseñanzas sobre los buenos usos y conducta en redes como Facebook, Instagram, Youtube…
- Todo esto repercute en un mayor grado de participación e implicación del alumnado e incluso de los profesores en el ámbito académico con unos contenidos atractivos y con la posibilidad de poder acceder a estas redes sociales educativas para resolver problemas y dudas.

Las posibilidades de las redes sociales van mucho más allá de Facebook, Twitter, Instagram… Existe una amplia variedad de plataformas que apuestan por un intercambio de información y contenidos y que son especialmente recomendables para su uso en el aula o para el día a día de los estudiantes

## **1- Interuniversidades**

Cuando hablamos de redes sociales educativas no solo nos estamos refiriendo a plataformas para niños. Un ejemplo es Interuniversidades una plataforma dirigida a jóvenes y adolescentes que están en el momento de decantarse por una u otra carrera universitaria. En este espacio, puedes realizar un test para elegir los estudios que mejor se adaptan a tu vocación, ponerte en contacto con otros miembros a los que consultarles dudas, intercambiar archivos con otros usuarios, ponerte en contacto con universidades y profesores… El registro en Interuniversidades es gratuito.

## **2- Brainly**

Otro ejemplo de redes sociales educativas muy útiles para jóvenes e incluso para estudiantes universitarios. Brainly funciona como un foro de preguntas y respuestas en el que los usuarios pueden consultar dudas sobre una treintena de materias tanto escolares como universitarias. Estas preguntas están moderadas por un equipo de docentes que se encargan de validar tanto las preguntas como las respuestas y, de esta manera, ofrecer un aprendizaje colaborativo. Esta red social educativa está presente en 35 países y cuenta con miles de usuarios únicos.

#### **3- Leoteca**

En este caso estamos hablando de una de las redes sociales educativas que apuestan por el fomento de la lectura en escolares. Leoteca es una plataforma en la

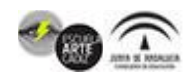

que, una vez que te has registrado, puedes compartir, valorar o comentar tu opinión y dudas sobre libros escolares. Dispones de novedades y libros para consulta gratuita que abarcan desde los 0 hasta los 12 años. De la misma manera, dispones de juegos y retos que, a buen seguro, serán del agrado de tu hijo y le animarán a aficionarse al placer de la lectura.

#### **4- Edmodo**

Edmodo es una de las redes sociales educativas más conocidas en el ámbito académico. En esta plataforma puedes registrarte como alumno, padre o profesor y permite opciones como la de compartir material, organizar materias, ponerte en contacto con otros docentes o alumnos para resolver dudas o preguntas o incluso plantear clases virtuales en un grupo reducido de usuarios. Muy útil tanto desde el punto de vista del aprendizaje e-learning, como herramienta para centros educativos.

#### **5- Clipit**

Otro ejemplo de redes sociales educativas que apuestan por las ventajas de las nuevas tecnologías en el aula, en concreto por la metodología Flipped Classroom. Clipit es una iniciativa de la Universidad Rey Juan Carlos de Madrid que apuesta por un aprendizaje colaborativo en el que los alumnos aprenden en formato vídeo, tanto con los realizados por ellos mismos u otros usuarios, como con los que se suben a la plataforma que se encarga de seleccionar a los mejores para incluirlos en su repositorio de material educativo.

#### **6.Docsity**

Docsity es una de las redes sociales educativas que ponen el foco en las ventajas de compartir material e información que pueda ser útil para otros usuarios. Esta plataforma (antes conocida como Patatabrava.com) está especializada en alumnos de últimos cursos de bachillerato y estudiantes universitarios que, gracias a ella, pueden intercambiar apuntes o plantear dudas a otros usuarios.

#### **7.Otra Educación**

Cerramos esta lista de redes sociales educativas con una iniciativa para profesores y centros escolares que, una vez registrados, es gratuita y permite intercambiar experiencias y material entre la comunidad educativa y, de la misma manera, dispone de opciones interesantes para alumnos y profesores como una herramienta para generar cómics y fomentar otro modelo de aprendizaje.

## ● **COMMUNITY MANAGER**

El *Community Manager* es un profesional de marketing digital responsable de la gestión y desarrollo de la comunidad online de una marca o empresa en el mundo

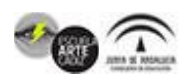

digital. En estas funciones de gestión y desarrollo, debe trabajar para aumentar la comunidad, para detectar a los potenciales clientes y prescriptores. El *Community Manager* es el profesional responsable de construir y administrar la comunidad online y gestionar la identidad y la imagen de marca, creando y man Cuáles son las funciones de un *Community manager.*

- 1. Prestar atención al panorama corporativo. ...
- 2. Comunicar información relevante a la empresa. ...
- 3. Responder a la comunidad online. ...
- 4. Identificar líderes de opinión. ...
- 5. Convertir a usuarios en embajadores. ...
- 6. Seguir rutinas acordes a un equipo de marketing.

## ● **CREATIVE COMMONS**

**Creative Commons** (**CC**) ―en [español,](https://es.wikipedia.org/wiki/Idioma_espa%25C3%25B1ol) «[Bienes] Comunes Creativos»― es una [organización sin fines de lucro](https://es.wikipedia.org/wiki/Organizaci%25C3%25B3n_sin_%25C3%25A1nimo_de_lucro) dedicada a promover el acceso y el intercambio de cultura. Desarrolla un conjunto de instrumentos jurídicos de carácter gratuito que facilitan usar y compartir tanto la creatividad, como el conocimiento. Los instrumentos jurídicos desarrollados por la organización consisten en un conjunto de [modelos de contratos de licenciamiento o licencias de derechos de autor \(licencias](https://es.wikipedia.org/wiki/Licencias_Creative_Commons) Creative Commons o licencias CC) que ofrecen al autor de una obra una manera simple y estandarizada de otorgar permiso al público para compartir y usar su trabajo creativo bajo los términos y condiciones de su elección. En este sentido, las licencias Creative Commons permiten al autor cambiar fácilmente los términos y condiciones de derechos de autor de su obra de ["todos los derechos reservados](https://es.wikipedia.org/wiki/Todos_los_derechos_reservados)" a algunos derechos reservados.

Las licencias Creative Commons no reemplazan a los [derechos de autor,](https://es.wikipedia.org/wiki/Derechos_de_autor) sino que se apoyan en estos para permitir elegir los términos y condiciones de la licencia de una obra de la manera que mejor satisfaga al titular de los derechos. Por tal motivo, estas licencias han sido entendidas por muchos como una manera en que los autores pueden tomar el control de cómo quieren compartir su propiedad intelectual.

Creative Commons está dirigida por una junta directiva y un consejo consultivo. Cuenta además con una red mundial de más de 100 organizaciones afiliadas trabajando en más de 85 países. Las Licencias de derechos de autor Creative Commons y sus herramientas, forman un equilibrio dentro de la premisa tradicional de "todos los derechos reservados" que las leyes de propiedad intelectual establecen. Nuestras herramientas proporcionan a todo el mundo, desde el creador individual a grandes compañías, así como a las instituciones, una forma simple y estandarizada de otorgar permisos legales a sus obras creativas. La combinación de [nuestras herramientas y nuestros usuarios conforma vasta y creciente patrimonio](https://creativecommons.org/videos/a-shared-culture) digital [un conjunto de contenido que puede ser copiado, distribuido,](https://creativecommons.org/videos/wanna-work-together) editado,remezclado y desarrollado , todo ello dentro de los limites de la ley de propiedad intelectual.

Todas las licencias de Creative Commons tienen muchas características importantes en común. Cada licencia ayuda a los creadores - a los que llamamos licenciadores al utilizar nuestras herramientas - a retener los derechos de propiedad

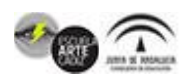

intelectual al mismo tiempo que permiten a otros copiar, distribuir y hacer algunos usos de su obra - al menos para finalidades no comerciales. Cada licencia de Creative Commons también asegura que los licenciadores sean reconocidos como autores de su obra como se merecen. Cada licencia de Creative Commons es vigente en todo el mundo y dura tanto como duran los derechos de propiedad intelectual aplicables (porque están construidas a partir de las leyes de propiedad intelectual). Estas características comunes sirven como base, sobre la cual los licenciadores pueden optar por otorgar permisos adicionales en el momento de decidir cómo quieren que sea utilizada su obra.

El licenciador de Creative Commons responde a unas pocas cuestiones sobre el camino de escoger una licencia — en primer lugar, ¿guiero permitir el uso comercial o no? y segundo quiero permitir obras derivadas? Si el licenciador decide permitir obras derivadas, podrá a su vez exigir eso mismo a cualquiera que utilice la obra — las llamamos — para hacer una obra accesible bajo los mismos términos de licencia. Lo llamamos "Compartir Igual" y es uno de los mecanismos que (de ser escogido) permite que con el tiempo el patrimonio digital crezca. Compartir Igual se inspira por la GNU General Public License, utilizada por muchos proyectos libres y de software abierto.

Nuestras licencias no afectan a las libertades que la ley proporciona a los usuarios de obras creativas que de otra forma resultan protegidos por derechos de copyright tales como el de trato justo. Las licencias de Creative Commons requieren a los licenciatarios obtener permiso para utilizar una obra, de cualquier otra forma que siendo reservada de forma exclusiva al licenciador y no resulte expresamente permitido por licencia. Los licenciatarios deben reconocer al licenciador, mantener los avisos legales intactos en todas las copias de la obra, y vincular la licencia a las copias de la obra. Los licenciatarios no podrán utilizar ninguna medida tecnológica que restrinja a otras personas el acceso a la obra.

Nuestras licencias de derechos de autor incorporan un innovador y único diseño de tres capas. Cada licencia empieza como una herramienta legal tradicional, en el tipo de lenguaje y formato de texto que la mayoría de los abogados conoce y adora. Llamamos a esta capa el Código Legal de cada licencia.

Pero debido a que la mayoría de las creadoras, educadoras y científicas de hecho no son abogadas, también hacemos disponibles las licencias en un formato que las personas normales puedan leer: el resumen de la licencia o «Commons Deed» (también conocido como la versión «legible por humanos» de la licencia). Se trata de una referencia práctica para licenciantes y licenciatarias, que resume y expresa algunos de los términos y condiciones más importantes. Piense en el «Commons Deed» como una interfaz amistosa para el Código Legal que está debajo, aunque el resumen en sí mismo no es una licencia y su contenido no es parte del Código Legal como tal.

La capa final de la licencia reconoce que el software, desde los motores de búsqueda pasando por la ofimática hasta llegar a la edición de música, juega un rol enorme en la creación, copia, descubrimiento y distribución de obras. Para facilitar que la Web sepa dónde hay obras disponibles bajo licencias Creative Commons, brindamos una versión «legible por máquinas» de la licencia — un resumen de las libertades y obligaciones claves escrito en un formato tal que los sistemas informáticos, motores de búsqueda y otros tipos de tecnología pueden entender. Para lograr esto, desarrollamos una forma estandarizada de describir las licencias

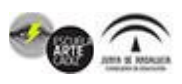

que el software puede entender denominado [CC Rights Expression Language](https://wiki.creativecommons.org/Ccrel) (CC REL).

Buscar contenido abierto es una importante función habilitada por nuestra propuesta. Puede usar [Google](https://www.google.com/support/websearch/bin/answer.py?&answer=29508&hl=) para buscar contenido Creative Commons, buscar imágenes en Flickr, discos en Jamendo, y medios en general en [spinxpress.](http://spinxpress.com/) [Wikimedia Commons](https://commons.wikimedia.org/wiki/Main_Page), el repositorio multimedia de [Wikipedia,](https://wikipedia.org/) también es uno de nuestros principales usuarios de licencias.

En conjunto, estas tres capas de las licencias garantizan que el espectro de derechos no sea sólo un concepto jurídico. Es algo que los creadores de las obras pueden entender, sus usuarios pueden entender, e incluso la propia web puede entender.

#### ● **DISEÑO UNIVERSAL PARA EL APRENDIZAJE (DUA)**

El Diseño Universal para el Aprendizaje (DUA) es un modelo de enseñanza que tiene en cuenta la diversidad del alumnado y cuyo objetivo es lograr una inclusión efectiva, minimizando así las barreras físicas, sensoriales, cognitivas y culturales que pudieran existir en el aula. De manera que favorece la igualdad de oportunidades en el acceso a la educación.

DUA fue diseñado por [Center for Applied Special Technology \(CAST\)](http://www.cast.org/about#.Xz46JUlS-YU), una organización estadounidense de investigación y desarrollo sin ánimo de lucro que trabaja para aumentar la inclusión en la educación, cuyo objetivo primordial es dar respuesta educativa a la diversidad presente en el aula a partir de la aplicación de pautas que se relacionan con estrategias para desarrollar la motivación.

El método proporciona diversas opciones didácticas para que los alumnos se transformen en personas que aprenden a aprender y que estén motivados por su aprendizaje y, por tanto, estén preparados para continuar aprendiendo durante el resto de sus vidas.

Además, e independientemente de las asignaturas que cada docente enseñe o de la etapa educativa en la que trabaje, el DUA les aporta estrategias y planes de acción viables, y también beneficia a todos los alumnos, tengan o no una discapacidad.

El diseño universal para el aprendizaje es una manera de pensar acerca de la enseñanza y el aprendizaje que ayuda a que todos los estudiantes tengan la misma oportunidad de ser exitosos.

#### ● **ENTORNO VIRTUAL DE APRENDIZAJE (EVA)**

Avenida de las Cortes de Cádiz nº 3 Tel. 956243100. www.eacadiz.com

Un entorno virtual de aprendizaje es un espacio educativo alojado en la web, un conjunto de herramientas informáticas que posibilitan la interacción didáctica de manera que el alumno pueda llevar a cabo las labores propias de la docencia como son conversar, leer documentos, realizar ejercicios, formular preguntas al docente, trabajar en equipo… etc. Todo ello de forma simulada sin que medie una interacción física entre docentes y alumnos.

Cuando hablamos de Entorno Virtual de Aprendizaje (EVA) o en ingles *Virtual learning environment* (VLE), también conocido por las siglas LMS (Learning Management System), a todos se nos viene a la cabeza Moodle, el más conocido y extendido EVA del mercado. El más extendido entre otras cosas porque se trata de un programa de código abierto, es decir de licencias gratuita. Nacido a la vera de las universidades, cuna del software libre.

Conviene no confundir entorno virtual de aprendizaje con ERP educativo. El primero tiene que ver con el proceso de enseñanza, el segundo con la gestión más bien administrativa de organizaciones docentes.

La primera y más extendida funcionalidad de un entorno virtual de aprendizaje es la de ser un repositorio de documentos, un lugar para poner a disposición de los alumnos todo tipo de documentos y también sites, blogs con enlaces a otros sitios de contenido. Digamos que esa es la funciona más primaria de un entorno virtual de aprendizaje, pero también debe de permitir entregar trabajos, examinar online (incluso con límites de tiempo y resultados instantáneos), hacer encuestas, ver calificaciones, poner avisos, videoclases. Por supuesto permite comunicarse alumnos con profesores sin tener que coincidir en el tiempo ni por supuesto en el mismo espacio físico. De hecho, se trata de romper esas barreras de espacio/tiempo.

Ni que decir tiene que un entorno virtual de aprendizaje que se precie debe de ser accesible desde cualquier sitio y, en estos momentos, también desde cualquier dispositivo. Por último, decir que los EVAS no están delimitados a la formación online o a distancia, sino que son una herramienta complementaria a la formación presencial en muchas ocasiones.

## ● **ESCENARIOS DE APRENDIZAJE**

Si hablamos de **escenarios de aprendizaje** debemos tener presente todo lo que implican:

- Las personas o actores que participan de esa **experiencia de aprendizaje**: docente, alumnos, familias, comunidad.
- Los roles que asumen en esa nueva narrativa hipertextual, de aprendizaje, que se construye a medida que se toman decisiones por todos los actores. Cada uno de ellos puede ejercer uno o más roles durante la experiencia con base en ese **escenario de aprendizaje.**
- Los retos en los que se basa el **aprendizaje** para lograr que sea experiencial. Estos retos tienen que estar directamente relacionados con estrategias, herramientas y espacios de aprendizaje activos, dinámicos y fluidos.

El elemento social que implica el relacionarse dentro de un entorno o escenario y que nos lleva a prácticas cooperativas y colaborativas en el rumbo del desarrollo de la inteligencia colectiva como capital social. Hasta ahora, la mayoría de

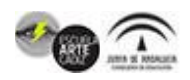

docentes encontraban ese escenario en los libros de texto que ofrecían las unidades perfectamente delimitadas incluyendo recursos y consejos para llevarlas a cabo.

Ahora, la realidad de nuestras aulas y los **nuevos modelos virtuales** ha llevado a muchos docentes a cuestionar ese escenario como el único o el óptimo para atender las necesidades de aprendizaje de su aula. Es más, su aula ha dejado de ser un espacio cerrado y limitativo y se ha abierto a nuevas tendencias educativas que buscan motivación, experiencias y realidades.

Las cosas se mueven en nuevas direcciones donde los escenarios de aprendizaje combinan lo formal con lo informal, donde la autonomía del estudiante se impone hacia un caos ordenado de manera personalizada, efectivo y productivo, donde los contenidos estén inmersos en procesos que desarrollan destrezas exportables a cualquier situación futura posible.

Ese escenario en el que vivimos es el de un continuo aprendizaje, una necesidad de alcanzar metas que van cambiando, que son tanto aleatorias como decididas y elegidas, que son impredecibles o claras en cuyo núcleo está un escenario totalmente adaptativo y situado.

El aprendizaje a través de escenarios puede hacerse en el aula de manera analógica atendiendo a las necesidades de la comunidad en torno al centro escolar; o bien, de manera digital, creando entornos que promuevan esa resolución de conflictos.

Los **primeros pasos** para llevarlo a cabo en el aula son:

1. Identificar los aprendizajes que se pretenden que alcancen tus estudiantes y contextualizarlos.

2. Seleccionar el formato: analógico o digital.

3. Elige el tema/problema. Cualquier situación puede ser investigada, analizada y vista desde nuevas perspectivas. Considera algún incidente reciente a partir de una noticia, por ejemplo.

4. Identifica el punto de partida que desencadena ese nuevo escenario. Puedes comenzar con un guión gráfico que sugiera los puntos a investigar y que permita que los estudiantes vayan obteniendo *feedback* de su consecución.

En conclusión, cambiemos nuestra mirada, planteemos los aprendizajes desde nuevas perspectivas que permitan el descubrimiento, el eureka por parte de nuestros alumnos en un escenario real que les permita inferir sus conocimientos a problemas reales, compartiendo juntos, como una auténtica comunidad de aprendizaje.

## **CRISS es una innovación educativa proyecto del Programa Horizonte 2020**

CRISS proporciona un marco para el desarrollo, evaluación y certificación de competencia digital (DC) de primaria y secundaria basado en DigComp 2.1

El propósito de CRISS H2020 es desarrollar y pilotar a gran escala una plataforma educativa en la nube para la adquisición, evaluación y certificación de la

competencia digital de los estudiantes en las escuelas primarias y secundarias.El uso de la plataforma CRISS se integra en la actividad normal de la clase para que los estudiantes desarrollen competencia digital mientras aprenden sus planes de estudio.Los profesores se encargan de planificar, en la cartera electrónica, las actividades de aprendizaje y evaluación y las tareas que los estudiantes tendrán que hacer. Esas actividades y tareas se seleccionan de la biblioteca de escenarios de aprendizaje integrados en la plataforma.Los estudiantes realizan las tareas asignadas y generan las pruebas que prueban la adquisición de la competencia.Los estudiantes suben esas pruebas en la plataforma.La evaluación de la competencia digital es llevada a cabo por profesores utilizando las rúbricas, que son generadas por el sistema y personalizadas por ellos mismos.Por último, los alumnos pueden descargar los certificados con las insignias a las que han llegado.

CRISS ha sido probada a través de un piloto a gran escala desplegado en 535 escuelas primarias y secundarias de Croacia, Grecia, Italia, Rumanía, España y Suecia.

#### ● **ESCUELA MENTORA**

La Junta de Andalucía pone en marcha el programa 'Escuelas Mentoras' para intercambiar buenas prácticas entre el profesorado.

El programa de formación 'Escuelas Mentoras', es un espacio abierto de intercambio y comunicación de experiencias docentes con el que el profesorado de los centros educativos en los que se llevan a cabo planes y proyectos autonómicos, estatales o europeos podrá conocer de primera mano experiencias de otros centros en los que se están desarrollando trabajos similares. El programa tiene como objetivos dar visibilidad a buenas prácticas educativas realizadas en los colegios e institutos.

#### ● **ExELEARNING**

EXeLearning es un programa de [código abierto](https://es.wikipedia.org/wiki/C%25C3%25B3digo_abierto) bajo [licencia GPL-2](https://es.wikipedia.org/wiki/GNU_General_Public_License) para crear contenidos educativos en soportes informáticos (CD, memorias USB, en la web, en la nube) sin necesidad de ser ni convertirse en expertos en [HTML](https://es.wikipedia.org/wiki/HTML), [XML](https://es.wikipedia.org/wiki/XML) o [HTML5.](https://es.wikipedia.org/wiki/HTML5) eXeLearning archiva sus proyectos en la extensión *.elp* (eXe Learning Project) y [exporta en los formatos Common Cartridge, sitio Web, texto,](https://es.wikipedia.org/wiki/IMS_Global) [ePub](https://es.wikipedia.org/wiki/EPub) [, X](https://es.wikipedia.org/wiki/IMS_Global)[LIFF](https://es.wikipedia.org/wiki/XLIFF) [, IMS](https://es.wikipedia.org/wiki/IMS_Global) CP, [SCORM 1.2](https://es.wikipedia.org/wiki/SCORM) y [SCORM 2004.](https://es.wikipedia.org/wiki/SCORM) Estos últimos corresponden a estándares educativos que permiten incorporar los contenidos en herramientas como [Moodle](https://es.wikipedia.org/wiki/Moodle) o [XLIFF](https://es.wikipedia.org/wiki/XLIFF) (un estándar para la traducción). eXeLearning permite [también catalogar los contenidos con diferentes modelos de m](https://es.wikipedia.org/wiki/Dublin_Core)[etadato](https://es.wikipedia.org/wiki/Metadatos)[s: Dublin](https://es.wikipedia.org/wiki/Dublin_Core) [Core,](https://es.wikipedia.org/wiki/Microsoft_Windows) [LO](https://es.wikipedia.org/wiki/Learning_Object_Metadata)[M y LOM-ES. eXeLearning está disponible en](https://es.wikipedia.org/wiki/Microsoft_Windows) [GNU/Linux](https://es.wikipedia.org/wiki/GNU/Linux)[, Microsoft](https://es.wikipedia.org/wiki/Microsoft_Windows) Windows y [Apple](https://es.wikipedia.org/wiki/Apple) (a partir de Mac OS X v10.6).

Esta herramienta sirve, además, como integradora de contenidos multimedia ya que se pueden insertar elementos como videos, audios, applets, páginas web y otros recursos desarrollados y disponibles en otras herramientas y plataformas.

El principal propósito por la que se diseñó dicha herramienta fue para permitir la democratización de contenidos educativos a través de internet, utilizando procesos

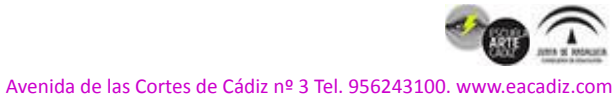

de producción sencillos y compatibles con la mayor cantidad de agentes (navegadores web) y sistemas administradores de aprendizaje.

## ● **FORMATO SCORM**

El formato SCORM permite crear recursos (contenidos) integrables en diferentes plataformas con características que ayudan a gestionar el aprendizaje del alumno. Esto se consigue en base a una serie de especificaciones que debe cumplir cualquier contenido que siga el modelo de este estándar e-learning.

También se le puede definir como un conjunto de objetos de aprendizaje empaquetados y estructurados como material web de forma pedagógica bajo un estándar libre que permite importar, reutilizar y compartir contenidos. El fin de este modelo es distribuir contenidos en línea para simplificar la transmisión de contenido entre sistemas de gestión de aprendizaje.

La tecnología aplicada a la educación permitió la generación de nuevos métodos de enseñanza. Los [sistemas de gestión de aprendizaje](https://es.wikipedia.org/wiki/Sistema_de_gesti%25C3%25B3n_de_aprendizaje) (LMS, en sus siglas en inglés) efectivamente facilitaron los materiales necesarios para reemplazar una enseñanza más rígida y monótona. Se hizo necesario crear un marco de referencia [para estas nuevas tecnologías de aprendizaje](https://es.wikipedia.org/wiki/Sistema_de_gesti%25C3%25B3n_de_contenidos)[4](https://es.wikipedia.org/wiki/SCORM#cite_note-4) [Los sistemas de gestión de](https://es.wikipedia.org/wiki/Sistema_de_gesti%25C3%25B3n_de_contenidos) [contenidos \(CMS\), previos a los estándares SCORM, usaban formatos](https://es.wikipedia.org/wiki/Software_propietario) propietarios para los contenidos que distribuían. Como resultado, no era posible el intercambio de tales contenidos.

En términos generales, es un conjunto de especificaciones que juntas conforman un estándar asumido por la industria del e-learning para producir contenidos fácilmente [reutilizables](https://es.wikipedia.org/wiki/Reutilizaci%25C3%25B3n) en cualquier sistema de *[e-learning](https://es.wikipedia.org/wiki/E-learning)* compatible con este estándar.

Con SCORM se hace posible crear contenidos que puedan importarse dentro de sistemas de gestión de aprendizaje diferentes, siempre que estos soporten la norma SCORM. Esos contenidos u objetos que se pueden compartir, conocidos como SCO (del inglés *[Shareable Content Object](https://es.wikipedia.org/w/index.php?title=Shareable_Content_Object&action=edit&redlink=1)*) puede ser tan pequeño como una página y tan grande como una unidad temática completa.

Los SCORM contienen:

- [Metadatos](https://es.wikipedia.org/wiki/Metadatos) que estructuran los contenidos.
- Objetos de aprendizaje de todo tipo.
- APIht [Javascript](https://es.wikipedia.org/wiki/Javascript): se encarga de permitir la interacción con los contenidos.

# ● **GAMIFICACIÓN**

El término [gamificación](http://gamification-research.org/wp-content/uploads/2011/04/02-Deterding-Khaled-Nacke-Dixon.pdf) (llamado también ludificación) se originó inicialmente en la industria de los medios digitales, aproximadamente en el año 2008. Su definición más sencilla establece que la gamificación es el uso de elementos de juego en contextos no lúdicos.

Esto quiere decir que, actividades que nada tienen que ver con estrategias de recreación y diversión, por ejemplo, la enseñanza o el marketing, introducen elementos y estructuras propios de los juegos, como pueden ser un conjunto de reglas, competencias o premios, para motivar la participación activa de las personas involucradas.

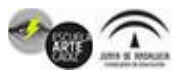

La gamificación pretende comprender qué es lo que hace tan efectivos a los videojuegos, en términos de concentración, participación, dedicación y triunfo, para aplicar esos mismos principios a otras áreas del conocimiento. Sin embargo, hablar de gamificación no necesariamente es sinónimo de hablar de dispositivos electrónicos y medios digitales, ya que recordemos que los videojuegos están basados en tres principios básicos que bien pueden aplicarse para un juego de mesa: la mecánica del juego, las dinámicas de juego y los componentes del juego. Las dinámicas del juego establecen las motivaciones personales de cada individuo para participar en la actividad gamificada; por ejemplo, las recompensas, el reconocimiento o prestigio, los logros, la competencia y el compañerismo.

# ● **INFOGRAFÍAS**

Una infografía es una representación gráfica de una serie de datos, que pretende condensar de manera rápida y eficaz una gran cantidad de información.

La infografía es la disciplina que trata sobre los diagramas visuales complejos (llamados infogramas) cuyo cometido es resumir o explicar figurativamente informaciones o textos, empleando más variados medios visuales e incluso auditivos que el mero esquema o diagrama.

En ella existen diversos tipos de gráficos y signos no lingüísticos y lingüísticos (pictogramas, ideogramas, logogramas y croquis) que forman descripciones, secuencias expositivas, argumentativas o narrativas …

Según el [Diccionario de Inglés de Oxford](https://en.oxforddictionaries.com/definition/infographic), una infografía (o gráfico informativo) es "la representación visual de información y datos".

Sin embargo, una infografía es algo mucho más específico.

Una infografía es una colección de imágenes, gráficos y texto simple (minimalista) que resume un tema para que se pueda entender fácilmente.

Las infografías son excelentes para ayudarnos a procesar más fácil, la información compleja. Pueden ser muy útiles al momento de:

- Ofrecer un rápido resumen sobre un tema.
- Explicar un proceso complejo.
- Presentar los resultados de una investigación o los datos de una encuesta.
- Resumir una publicación larga o un [informe](https://es.venngage.com/blog/plantillas-informe-de-negocios/).
- Comparar diferentes opciones.
- Crear conciencia acerca de una causa o problema.

## ● **JRC JOINT RESEARCH CENTER**

El Centro Común de Investigación más conocido por JRC (en [inglés](https://es.wikipedia.org/wiki/Idioma_ingl%25C3%25A9s) *Joint Research Centre*), es una [Dirección General](https://es.wikipedia.org/wiki/Comisi%25C3%25B3n_Europea#Direcciones_Generales) de la [Comisión Europea,](https://es.wikipedia.org/wiki/Comisi%25C3%25B3n_Europea) ubicada en [Bruselas](https://es.wikipedia.org/wiki/Bruselas) [\(Bélgica\)](https://es.wikipedia.org/wiki/B%25C3%25A9lgica), que se encarga de proporcionar asesoramiento científico y técnico a la Comisión Europea y a los estados miembros de la [Unión Europea](https://es.wikipedia.org/wiki/Uni%25C3%25B3n_Europea) (UE) en apoyo a sus políticas.

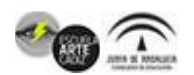

 El Centro Común de Investigación cuenta con seis sedes repartidas en seis [países:](https://es.wikipedia.org/w/index.php?title=Petten&action=edit&redlink=1) [Ispra](https://es.wikipedia.org/wiki/Ispra) [\(](https://es.wikipedia.org/w/index.php?title=Petten&action=edit&redlink=1)[Itali](https://es.wikipedia.org/wiki/Italia)[a\), B](https://es.wikipedia.org/w/index.php?title=Petten&action=edit&redlink=1)[ruselas](https://es.wikipedia.org/wiki/Bruselas) [\(B](https://es.wikipedia.org/w/index.php?title=Petten&action=edit&redlink=1)[élgica](https://es.wikipedia.org/wiki/B%25C3%25A9lgica)[\),](https://es.wikipedia.org/w/index.php?title=Petten&action=edit&redlink=1) [Geel](https://es.wikipedia.org/wiki/Geel) [\(](https://es.wikipedia.org/w/index.php?title=Petten&action=edit&redlink=1)[Bélgic](https://es.wikipedia.org/wiki/B%25C3%25A9lgica)[a\), K](https://es.wikipedia.org/w/index.php?title=Petten&action=edit&redlink=1)[arlsruhe](https://es.wikipedia.org/wiki/Karlsruhe) [\(](https://es.wikipedia.org/w/index.php?title=Petten&action=edit&redlink=1)[Alemania](https://es.wikipedia.org/wiki/Alemania)[\), Pette](https://es.wikipedia.org/w/index.php?title=Petten&action=edit&redlink=1) n ([Países Bajos](https://es.wikipedia.org/wiki/Pa%25C3%25ADses_Bajos)) y [Sevilla](https://es.wikipedia.org/wiki/Sevilla) [\(España\)](https://es.wikipedia.org/wiki/Espa%25C3%25B1a)

El CCI ha pasado de ser una institución centrada puramente en la investigación nuclear y se ha convertido en una organización dedicada al apoyo de políticas de la Unión Europea. El objetivo oficial del JRC, según indican en un comunicado oficial, es:

"*La misión del JRC es proporcionar soporte científico y técnico personalizado para la concepción, desarrollo, implementación y seguimiento de las políticas de la UE. Como un servicio de la Comisión Europea, el JRC funciona como un centro de referencia de ciencia y tecnología para la Unión. Próximo a los procesos de tomas de decisiones políticas, sirve al interés común de los estados miembros, manteniéndose independiente del interés partidista, ya sea privado o nacional.*

## **LOPD y RGPD**

El Reglamento General de Protección de Datos es un sistema regulador a nivel europeo cuya finalidad es proteger y controlar el tratamiento de los datos personales que las empresas y organizaciones llevan a cabo en favor de los derechos fundamentales de las personas.

Según la normativa vigente el objetivo de la LOPD es proteger y garantizar todo aquello relacionado con los datos personales, los derechos personales o las libertades públicas de las personas físicas, haciendo más hincapié si cabe en el derecho al honor e intimidad personal y familiar.

En España, esto se traduce en una nueva Ley Orgánica de Protección de Datos, la Ley Orgánica de Protección de Datos y Garantía de los Derechos Digitales (la LOPDGDD), en la que se concretan ciertos aspectos del RGPD y que sustituye a la antigua ley, publicada en 1999.

Mientras que la LOPD asumía que el consentimiento de los usuarios podía ser tácito o por omisión, el RGPD exige que el consentimiento se haga mediante una declaración o una clara acción afirmativa.

RGPD (Reglamento General de Protección de Datos) El 25 de mayo de 2018 entró en vigor en la Unión Europea (UE) el Reglamento General de Protección de Datos (conocido en siglas como RGPD). ... La protección de los datos personales, es decir, de la información relativa a las personas físicas.

# ● **NETIQUETA**

La palabra **netiqueta** (en [inglés](https://es.wikipedia.org/wiki/Idioma_ingl%25C3%25A9s) *netiquette*, de *net*, red, y *etiquette*, [etiqueta](https://es.wikipedia.org/wiki/Etiqueta_(c%25C3%25B3digo))) se utiliza para referirse al conjunto de normas de comportamiento general en [internet,](https://es.wikipedia.org/wiki/Internet) es decir, no es más que una adaptación de las reglas de etiqueta del mundo real al [virtual.](https://es.wikipedia.org/wiki/Mundo_virtual)

Aunque normalmente las tendencias de etiqueta han evolucionado hasta llegar a formar incluso parte de las reglas de ciertos sistemas, es bastante común que las reglas de etiqueta se basen en un sistema de honor; es decir, que el infractor no recibe siquiera una reprimenda.

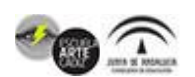

De la misma manera que existe un [protocolo](https://es.wikipedia.org/wiki/Protocolo_(sociedad)) para los encuentros físicos con personas, la así llamada *netiquette* describe un protocolo que se debe utilizar al hacer "contacto" electrónico. Este protocolo ha sido impulsado por los propios usuarios de Internet para aportar mayor seguridad y humanidad a la comunicación y así combatir problemas de la red tales como el fraude, el *[spam](https://es.wikipedia.org/wiki/Spam)* (mensajes o correo 'basura'), los [bulos](https://es.wikipedia.org/wiki/Bulo) (en inglés *[hoaxes](https://en.wikipedia.org/wiki/Hoax)*) y las [noticias bulo](https://es.wikipedia.org/w/index.php?title=Noticias_bulo&action=edit&redlink=1) o [noticias falsas](https://es.wikipedia.org/wiki/Fake_news).

## ● **MAPA CONCEPTUAL**

El mapa conceptual es un diagrama que ayuda a entender un tema en específico al visualizar las relaciones entre las ideas y conceptos. Por lo general, las ideas son representadas en nodos estructurados jerárquicamente y se conectan con palabras de enlace sobre las líneas para explicar las relaciones.

El mapa conceptual consiste en una sinopsis gráfica sobre un tema en concreto. Es una técnica usada normalmente por estudiantes para resumir y contemplar fácilmente todas las partes y ramificaciones de un tema.

El mapa conceptual consiste en una [sinopsis](https://es.wikipedia.org/wiki/Sinopsis) gráfica sobre un tema en concreto. Es una técnica usada normalmente por estudiantes para resumir y contemplar fácilmente todas las partes y ramificaciones de un tema y sus relaciones.

- **Aprendizaje significativo.** El uso de mapas conceptuales permite organizar y comprender ideas de manera significativa según el tema seleccionado. Según diferentes estudios los nuevos conceptos son adquiridos por descubrimiento, que es la forma en que los niños adquieren sus primeros conceptos y se desarrollan en el [lenguaje.](https://es.wikipedia.org/wiki/Lenguaje) Es por [aprendizaje](https://es.wikipedia.org/wiki/Aprendizaje) receptivo, que es la forma en que aprenden los niños en la [escuela](https://es.wikipedia.org/wiki/Escuela) y los adultos en la vida. El problema de la mayor parte del aprendizaje receptivo en las escuelas es que los estudiantes memorizan definiciones de conceptos, o [algoritmos](https://es.wikipedia.org/wiki/Algoritmo) para resolver sus problemas, pero fallan en adquirir el significado de los conceptos en las definiciones o fórmulas.
- **Aprendizaje activo**. Cuando se realiza un mapa conceptual, se obliga al estudiante a relacionarse, a jugar con los conceptos, a que se empape con el contenido. No es una simple memorización; se debe prestar atención a la relación entre los conceptos. Es un proceso activo.

En el entorno educativo los mapas conceptuales se han hecho, poco a poco, un recurso indispensable para los estudiantes. Gracias a ello se pueden relacionas ideas, imágenes y conceptos de una forma clara, limpia y muy visual. Como no podía ser de otra manera, las nuevas tecnologías no podían estar ajenas a ellos. Existen muchas herramientas para poder crearlos de forma más o menos fácil. aunque existen aplicaciones para descargar e instalar en nuestro ordenador o nuestro dispositivo móvil, en este caso nos centraremos en algunas herramientas en línea.

- 1. **[Bubble.us](https://bubbl.us/).** En este caso se nos permitira usar los mapas conceptuales de forma colaborativa y personalizar con colores, formas y demás.
- 2. **[ContextMinds.](https://www.contextminds.com/what-is-it)** Esta herramienta en línea gratuita permite crear fácilmente mapas conceptuales y mapas mentales. También ofrece la función de sugerencia de conceptos.
- 3. **[Creately.](http://creately.com/)** Muy usada en entornos educativos. Permite el trabajo individual y colaborativo e incorpora diversas plantillas.

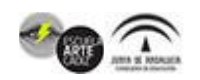

Avenida de las Cortes de Cádiz nº 3 Tel. 956243100. www.eacadiz.com

- 4. **[GitMind.](https://gitmind.com/es/)** Esta herramienta gratuita en línea le permite crear mapas conceptuales a partir de plantillas y diseños integrados. Puede crear fácilmente mapas conceptuales e incluso colaborar con otros.
- 5. **[Gliffy](http://www.gliffy.com/).** A través de esta web puede realizar mapas conceptuales, diagramas, dibujos técnicos y otros recursos para organizar la información de una manera clara.

## ● **MURAL DIGITAL**

El Mural Digital es una herramienta de comunicación que usa recursos múltiples con el objetivo de transmitir información, ya sea con texto, fotos, videos, gráficos o viñetas. El contenido se dispone de acuerdo con la necesidad de cada público. Los mapas conceptuales pueden ser identificados por tres principales características: la jerarquización, la síntesis y el impacto visual.

## **Jerarquización**

En los mapas conceptuales los conceptos deben estar dispuestos por orden de importancia o de inclusividad. Los conceptos más inclusivos ocupan los lugares superiores de la estructura gráfica. Los ejemplos se sitúan en los últimos lugares y no se enmarcan. En un mapa los conceptos solo pueden aparecer una vez. Las líneas de enlace con una flecha pueden ser muy útiles para indicar las relaciones [jerárquicas](https://wiki2.org/es/Jerarqu%25C3%25ADa) cuando los conceptos aparecen gráficamente a la misma altura.

## **Síntesis**

Los mapas constituyen una síntesis o [resumen](https://wiki2.org/es/Resumen) que contiene lo más importante o significativo de un mensaje, tema o [texto.](https://wiki2.org/es/Texto) Previamente a la construcción del mapa hay que elegir los términos que hagan referencia a los conceptos en los que conviene centrar la atención. La cantidad de conceptos que seleccionemos dependerá del tipo de material usado o la utilidad que le asignemos al mapa.

## **Impacto visual**

Un buen mapa conceptual es conciso y muestra las relaciones entre las ideas principales de un modo simple y vistoso. Por ello se aconseja no dar por definitivo el primer mapa que hayamos trazado, sino tomarlo como borrador para rehacerlo y mejorar su presentación. Para mejorar el impacto visual se sugiere destacar los conceptos más relevantes enmarcándolos en una elipse y escribiéndolos con letra mayúscula. La elipse es preferible al rectángulo ya que aumenta el contraste entre las letras y el fondo.

La creación de murales es una estrategia didáctica que favorece y refuerza el aprendizaje de tus alumnos. Desarrolla su capacidad para analizar y sintetizar la información, fomenta el trabajo colaborativo y estimula su creatividad. Gracias a las TIC, los típicos murales en cartulina se hacen ahora interactivos al admitir distintos tipos de archivos y formatos, como audio, video, texto etc. Te recomendamos cinco herramientas online para crear murales digitales de manera sencilla.

# LOS MEJORES RECURSOS PARA CREAR MURALES DIGITALES

- 1. **[Mural.ly](https://mural.ly/)**. Esta herramienta *online* permite elaborar y compartir murales digitales capaces de integrar todo tipo de contenidos multimedia: texto, presentaciones, videos, imágenes, enlaces… Solo hay que arrastrar los archivos a la pantalla. Permite el trabajo colaborativo en red.
- 2. **[Glogster.](http://edu.glogster.com/)** Muy fácil de usar, este recurso online también admite la inclusión de texto, imágenes, gráficos, video y audio. Los alumnos pueden crear, guardar y compartir sus murales, además de consultar los ya creados por otros usuarios en la comunidad Glogpedia http://edu.glogster.com/glogpedia.
- 3. **[Padlet](https://es.padlet.com/).** Es la herramienta más sencilla de todas. Ofrece al usuario una especie de "corcho" virtual al que puede arrastrar multitud de archivos. Está disponible en español.
- 4. **[Popplet.](https://popplet.com/)** Disponible en la web y para iPad, ayuda a pensar y organizar las ideas de una manera visual. Ofrece múltiples opciones de personalización, así como la posibilidad de añadir fotos, videos o dibujos de tu ordenador o de la Red.
- 5. **[Lino](http://en.linoit.com/).** Esta aplicación online para ordenador y tabletas permite pegar *postit* digitales, imágenes, y videos de YouTube y Vimeo en un tablón digital que se puede guardar y compartir.

## ● **NETWORKING**

El término hacer contactos, o el [anglicismo](https://es.wikipedia.org/wiki/Anglicismo) *networking*, se usa habitualmente en el mundo de los negocios para hacer referencia a una actividad [socioeconómica](https://es.wikipedia.org/wiki/Socioeconom%25C3%25ADa) en la que profesionales y emprendedores se reúnen o contactan para formar relaciones empresariales, crear y desarrollar oportunidades de negocio, compartir información y buscar [clientes](https://es.wikipedia.org/wiki/Cliente_(econom%25C3%25ADa)) potenciales. Sin embargo, el término Networking es mucho más amplio ya que se refiere a la creación de redes de contactos en general, ya que alude a la relación entre las personas, sea o no sea en el ámbito profesional, es decir, se puede hacer Networking personal sin necesidad de haber transacciones profesionales o comerciales de por medio, por ejemplo en el ámbito personal, deportivo, espiritual entre muchos otros.

En este ámbito se emplean términos como multinivel, mercadotecnia relacional, trabajo en red, redes de mercadeo o redes de negocio. En el caso del multinivel (MLM en inglés) se utiliza el término Network Marketing que es la creación de redes utilizando el Networking como forma de desarrollo de dichas redes.

## ● **iPASEN/iSENECA**

PASEN es el módulo de Séneca que permite la comunicación entre los centros educativos y las familias, tutores legales y alumnado, ofreciendo una serie de funcionalidades.

# **PLAN TRANSFORMACIÓN DIGITAL EDUCATIVA**

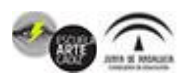

La transformación digital educativa es una de las principales respuestas a los retos planteados actualmente, con repercusiones inmediatas en el ámbito escolar pero que lo trasciende, para facilitar la adquisición y desarrollo de competencias y habilidades a quienes formarán la ciudadanía en un futuro inmediato.

Este punto de partida implica adoptar nuevos planteamientos que mejoren los logros alcanzados con el Plan Escuela TIC 2.0 o el Programa para la digitalización de centros, #PRODIG, para avanzar hacia modelos más holísticos y próximos al entorno comunitario, tomando como referentes los Marcos Europeos para la Competencia Digital de centros educativos (DigCompOrg), del profesorado (DigCompEdu) y del alumnado y resto de sectores de la comunidad educativa (DigComp).

Para ello se han puesto en marcha medidas que afectan a todos los centros que imparten enseñanzas no universitarias y de carácter obligatorio, tales como el desarrollo de herramientas en Séneca para la autoevaluación de los centros como organizaciones digitalmente competentes mediante la Rúbrica TDE (basada en el Marco DigCompOrg) y el formulario para obtener el Plan de Actuación Digital (PAD), del que a su vez se derivan el Plan de Formación del Profesorado y el Plan de Contingencia. Asimismo, está disponible el Test de Competencia Digital Docente, basado en el Marco DigCompEdu, que proporciona un Informe Individual y un Informe de Centro.

A estas herramientas se suman actuaciones ya puestas en marcha de gran impacto, como el despliegue de la plataforma de Aula Virtual Moodle Centros con carácter universal, el espacio web eAprendizaje, el servicio BlogsAverroes, que permite la creación de blogs docentes y espacios de centros y la Plataforma MoocEdu que ofrece recursos para el desarrollo de la CD.

Así pues, mediante la #TDE se ponen las bases para el paso a una educación más inclusiva y digital, acorde con las necesidades actuales y futuras, en la que son imprescindibles las voces de todas las personas que forman parte de la comunidad educativa y, de forma señalada la del alumnado, protagonista de su propio aprendizaje.

## ● **PROYECTO EDIA**

El Proyecto [EDIA \(Educativo, Digital, Innovador y Abierto\)](http://cedec.intef.es/recursos/) de CEDEC promueve y apoya la creación de dinámicas de transformación digital y metodológica en los centros para mejorar el aprendizaje de los alumnos y promover nuevos modelos de centro educativo.

EDIA ofrece un banco de contenidos educativos para Infantil, Primaria, Secundaria, Bachillerato y Formación Profesional. Se trata de recursos educativos curricularmente referenciados y que ofrecen propuestas ligadas a metodologías activas y al fomento de la competencia digital en el aula. Los recursos son además completos porque incorporan todas las plantillas, guías, rúbricas y documentos necesarios para llevar al aula la propuesta didáctica.

Los recursos son creados con la herramienta de autor [eXeLearning](https://cedec.intef.es/exelearning) por lo que cualquier docente puede acceder a los REA para usarlos directamente pero también descargarlos y modificarlos conforme a su contexto de aula. Para modificar

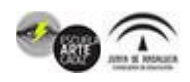

un REA con eXeLearning solo necesitamos tener instalada esta herramienta en nuestro dispositivo y descargar el archivo original o archivo fuente, disponible en nuestra web.

En torno a los REA del proyecto EDIA se han generado redes de docentes que dialogan sobre la aplicación de los recursos en el aula y el uso de la tecnología. Este claustro virtual constituye un marco de experimentación para plantear nuevos modelos de contenidos educativos que desarrollen aspectos como la accesibilidad y temas como la igualdad de género y la ciudadanía digital.

## ● **PROGRAMA DIGCOMEDU**

Medida que las profesiones docentes se enfrentan a las demandas de la era digital, los educadores requieren un conjunto cada vez más amplio de competencias y estrategias digitales. El marco DigCompEdu pretende captar estas competencias digitales específicas para el educador. El marco se dirige a los educadores de todos los niveles de la educación, desde la primera infancia hasta la educación superior y de adultos, incluida la formación general y profesional, la educación para las necesidades especiales y los contextos de aprendizaje no formal.

Su objetivo es proporcionar un marco de referencia general para los desarrolladores de modelos de competencia digital, es decir, los gobiernos y organismos nacionales y regionales, las organizaciones educativas, los proveedores de formación profesional, y los propios educadores.

## **Marco Europeo para la competencia digital del profesorado (DigCompEdu)**

Para fomentar la adopción del Marco DigCompEdu, los niveles de competencia utilizan títulos motivadores. Sin embargo, éstos pueden ser asignados a los niveles de competencia utilizados por el Marco Común Europeo de Referencia para las Lenguas (CEFR), que van desde A1 (Novato) hasta C2 (Pionero). En general, se aplican las siguientes caracterizaciones: Los Novatos/(A1) han tenido muy poco contacto con herramientas digitales y necesitan orientación para ampliar su repertorio. Los Exploradores (A2) han comenzado a utilizar herramientas digitales, aunque sin seguir todavía estrategias comprensivas o consistentes.

Los exploradores necesitan inspiración para expandir sus competencias. Los Integradores (B1) experimentan con herramientas digitales para una variedad de propósitos, tratando de entender qué estrategias digitales funcionan mejor en función del contexto. Los Expertos (B2) utilizan una gama de herramientas digitales con confianza, de manera creativa y crítica, con el fin de mejorar sus prácticas. Amplían continuamente su repertorio de prácticas.

Los Líderes (C1) se basan en un amplio repertorio de estrategias digitales flexibles, completas y eficaces. Son una fuente de inspiración para otros. Los Pioneros (C2) cuestionan las prácticas digitales y pedagógicas contemporáneas, de las que ellos mismos son líderes. Lideran la innovación y son un modelo a seguir para los profesores más jóvenes.

DigCompEdu considera seis áreas de competencias diferentes con un total de 22 competencias.

Área 1 se centra en el entorno profesional;

Área 2 de fuentes, creación y distribución de recursos digitales;

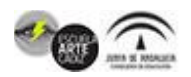

Avenida de las Cortes de Cádiz nº 3 Tel. 956243100. www.eacadiz.com

Área 3 sobre cómo administrar y orquestar el uso de herramientas digitales en la enseñanza y el aprendizaje;

Área 4 sobre herramientas y estrategias digitales para mejorar la evaluación; Área 5 sobre el uso de herramientas digitales para empoderar a los estudiantes;

Área 6 sobre cómo facilitar la competencia digital de los alumnos.

Las áreas 2 a 5 constituyen el núcleo pedagógico del marco. Se detallan las competencias que los educadores deben poseer para fomentar estrategias de aprendizaje efectivas, inclusivas e innovadoras, utilizando herramientas digitales.

# ● **PROGRAMA DigCompOrg,**

Promoción de un Aprendizaje Eficaz en la Era Digital. Un Marco Europeo para Organizaciones Educativas Digitalmente Competentes. Las tecnologías digitales están siendo incorporadas de formas prometedoras y con gran entusiasmo en todos los niveles de la educación. Para consolidar el progreso y para asegurar su escala y sostenibilidad, las instituciones educativas tienen que revisar sus estrategias organizativas para mejorar su capacidad de innovación y para explotar todo el potencial de las tecnologías y contenidos digitales. Este informe presenta el Marco Europeo para Organizaciones Digitalmente Competentes (DigCompOrg).

Este marco puede facilitar la transparencia y la comparabilidad entre iniciativas relacionadas emprendidas por toda Europa y puede desempeñar un papel en el tratamiento de la fragmentación y el desarrollo desigual en los diferentes Estados Miembros. Los propósitos primordiales del marco DigCompOrg son:

(i)invitar a la autorreflexión y la autoevaluación dentro de las organizaciones educativas a medida que vayan profundizando progresivamente en su implicación con el aprendizaje y pedagogías digitales

(ii) permitir a los responsables de la elaboración de las políticas diseñar, implementar y evaluar intervenciones de políticas para la integración y uso eficaz de las tecnologías de aprendizaje digital.

# **PROGRAMA PRODIG** (Programa de digitalización de centro)

Tomando como referente el Marco Europeo para Organizaciones Educativas Digitalmente Competentes, la Consejería de Educación pone en marcha para el curso 2018-2019 PRODIG: Programa de Digitalización de Centros, con el objetivo fundamental de impulsar y apoyar la transformación de los centros docentes en organizaciones educativas digitalmente competentes.

Se trata de realizar los procesos de enseñanza y aprendizaje en un entorno tecnológico y convertirlos en un espacio de encuentro para docentes y alumnado, facilitando el acceso directo a los contenidos digitales e introduciendo cambios metodológicos y organizativos que permita al alumnado aprender con claro carácter inclusivo, además de animar y estimular tanto al alumnado como al profesorado a avanzar en este proceso, gracias a la personalización de la enseñanza y a la mejora de la comunicación entre los participantes en este sistema. Este programa se dirige de manera amplia a todos los Centros que impartan enseñanzas no universitarias financiados con fondos públicos.

Las actuaciones irán dirigidas a la integración de las tecnologías para la mejora con relación al centro, el alumnado, el profesorado y las familias.

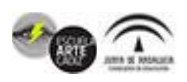

En el centro el equipo directivo ejercerá su liderazgo, impulsando la integración normalizada de las tecnologías digitales en los procesos de organización, información y comunicación del centro, así como en los procesos de enseñanza y aprendizaje en todas y cada una de las áreas.

El objetivo es aprovechar todas las posibilidades que las TIC aportan en el quehacer cotidiano del centro, en las aulas y fuera de ellas; en este sentido es fundamental promover el desarrollo de la competencia digital en el personal de administración y servicios (PAS).

Las familias normalizarán el uso de las herramientas TIC en su trato con el centro y con el profesorado, tanto en su papel de interlocutoras como en el de agentes educadores del alumnado.

El alumnado es el protagonista último de este proceso orientado a un aprendizaje competencial e inclusivo, adquirido mediante la implementación de metodologías activas que le permita tener la capacidad de seguir aprendiendo a lo largo de su vida desde una posición autónoma y crítica.

El profesorado, clave en el éxito de este programa, podrá participar en el mismo en dos vertientes:

- Profesorado participante, implicado en la transformación de los procesos de información y comunicación y organización del centro.

- Profesorado participante, implicado además en la transformación de los procesos de enseñanza aprendizaje.

Para optimizar la implementación del Prodig se formará un Equipo de Coordinación en el Centro. A lo largo de los tres años de participación en el PRODIG, los centros impulsarán la renovación de la organización del centro y las prácticas de aula, con relación al uso de las nuevas tecnologías, planificando anualmente acciones a desarrollar en los tres ámbitos de actuación:

## ● **RED COLABORA DE LA JUNTA DE ANDALUCÍA**

Colabora ofrece un espacio colaborativo que integra:

Redes Andaluzas del profesorado de Formación Profesional. Una comunidad de colaboración que ha creado la Consejería de Educación como plataforma de intercambio de experiencias y conocimientos entre el profesorado que desarrolla actividades auto formativas sobre formación profesional. Es de gran utilidad como espacio de encuentro que favorece el intercambio y la conexión en red. Siguiendo las directrices del documento de Estrategias para la Educación y Formación en Europa 2020, se publicó el Plan Andaluz de Formación Profesional 2011-2015, del que se desprenden numerosos retos, asumiendo que la Formación Profesional debe convertirse en uno de los instrumentos fundamentales para salir de la actual situación de crisis. En consecuencia, tanto la formación del profesorado en el Sistema Andaluz de Cualificaciones Profesionales, la Orientación Profesional hacia el empleo, la formación para el profesorado en prácticas y la formación vinculada a la evaluación y la gestión de la calidad se convierten en objetivos prioritarios para la formación del profesorado de Formación Profesional.

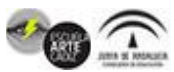

Escuchar a los demás te ofrece la posibilidad de tener una visión más objetiva y completa sobre los temas de tu interés, además de brindarte la oportunidad de crear un ambiente de colaboración mutua en lugar de uno de conflicto.

Proyectos específicos de formación colaborativa de la Consejería de Educación.

Innicia es un programa para ayudar a la formación del alumnado cómo ser creativo, innovador y emprendedor desde todos los ángulos y áreas pedagógicas.

La consideración del emprendimiento como una estrategia fundamental en la formación de las personas a lo largo de todo su periodo vital, nos lleva a considerar tres dimensiones en el emprendimiento: personal, social y productivo. De manera coherente con este planteamiento, se trataría de un modo de actuar y pensar orientado al:

- Emprendimiento personal: concretar el proyecto vital y encaminarse hacia su consecución de forma activa.
- Emprendimiento social: llevar a cabo iniciativas que repercutan en la mejora de la calidad de vida y el bienestar común.
- Emprendimiento productivo: crear riquezas y prosperidad en un marco sostenible y solidario.

Por ello ponemos a disposición del profesorado andaluz una serie de herramientas para que se puedan fomentar estas tres dimensiones a través del desarrollo de las competencias emprendedoras: Autoconocimiento y Conocimiento, Creatividad y Creación, Imaginación, Grupo y Equipo y Responsabilidad, Comunicación, Comunidad y Bien Común, Iniciativa, Innovación y Aprendizaje, Productividad y Plan de Empresa y, por último, Asunción de Riesgos (gestión del fracaso).

## ● **REDES SOCIALES (RR.SS.)**

Podemos definir a un servicio de red social como el medio de comunicación social que se centra en encontrar gente para relacionarse en línea. De esta forma, las redes sociales están formadas por personas que comparten alguna relación (principalmente de amistad, pero no es exclusiva), mantienen intereses y actividades en común, o están interesados en explorar los intereses y las actividades de otros.

Podemos decir que las RRSS es ese hilo que une a personas, aunque ese hilo puede unir por relaciones, o por actividades o intereses.

Se trata de sitios web y/o aplicaciones que permiten a personas, en (casi) cualquier lugar del mundo, compartir contenido en tiempo real y de manera eficiente y rápida. Formamos así comunidades en donde la discusión e interacción es posible. Tipos de Redes Sociales

- 1. Redes sociales horizontales.
- 2. Redes sociales verticales.
- 3. Redes sociales profesionales.
- 4. Redes sociales de ocio.

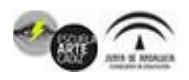

- 5. Redes sociales verticales mixtas.
- 6. Redes sociales universitarias.
- 7. Noticias sociales.
- 8. Blogging.

## ● **[REPOSITORIOS EDUCATIVOS de APRENDIZAJE \(ODE y REA\)](https://blogsaverroes.juntadeandalucia.es/iesazaharantas/repositorios/)**

Un blog es una forma de comunicar y también de compartir conocimientos y experiencias a nuestros lectores. Cuando nuestros lectores son alumnos el blog es una forma muy buena de compartir contenidos de calidad con ellos, teniendo el material en un único sitio y a la mano.

Sin embargo, no podemos abarcarlo todo, no somos a la vez blogueros, maquetadores web, ilustradores, locutores y guionistas. Nuestro trabajo muchas veces será la de guías, seleccionadores de materiales y planteadores de retos.

No es fácil encontrar material de calidad, libre de ser usados en el blog, fácil de localizar y hechos para el uso didáctico. Además, si tengo mi propio contenido ¿cómo lo puedo compartir? ¿Dónde lo puedo alojar?

Para eso nacen los repositorios, lugares donde almacenar, organizar y compartir contenidos. Estos contenidos también pueden llamarse ODE (Objeto digital educativo) o REA (Recurso educativo de aprendizaje)

Vamos a ver tres repositorios oficiales:

En las tres plataformas podemos encontrar recursos educativos. En Agrega y Procomún pueden estar en cualquier formato, en Medival se presentan recursos en formato de vídeo e imagen.

- En **Agrega** podemos encontrar recursos educativos y secuencias de contenidos para el alumnado. Hemos buscado siguiendo la secuencia Árbol curricular -> Ruta curricular-> Educación Secundaria Obligatoria -> Cuarto curso ->Publicación y difusión de contenidos (MEC), y el recurso lo podemos descargar en el siguiente enlace de Agrega: (Autores: Contenido digital educativo creado, catalogado y financiado con fondos FEDER, editorial SM, con licencia Creative commons).
- En **Procomún** podemos encontrar los contenidos proporcionados por agrega y, además, presenta artículos, eventos, debates, preguntas, etc. Por ejemplo, el siguiente enlace nos muestra el resultado de una búsqueda por Educación secundaria obligatoria -> Cuarto curso, y seleccionamos el recurso que insertamos a continuación: (Autores: Creative Commons: Reconocimiento – No comercial – Compartir igual).

## ● **TEST CDD**

En el proceso de Transformación Digital Educativa, se ha implementado en Séneca el test de Competencia Digital Docente (CDD), al que se accede con

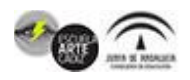

perfil profesorado siguiendo la ruta: Personal/Competencia Digital Docente/ test CDD.

Esta implementación supone dos logros importantes:

- Por un lado, disponer del test elaborado por el [JRC](https://blogsaverroes.juntadeandalucia.es/tde/selfie-apoyo-a-la-transformacion-digital-de-las-escuelas/), se basa en el Marco Europeo de Referencia para la Competencia Digital Docente #DigCompEdu, el específico para valorar el nivel de competencia del profesorado en este ámbito, y en el que Andalucía se posiciona como una de las primeras Comunidades Autónomas en su adopción.
- Por otro, contar con este test en el entorno Séneca con todo lo que ello implica en cuanto a accesibilidad y seguridad en el tratamiento de datos, así como el almacenamiento de resultados que permitirá una comparativa y, en un futuro, una posible vía de acreditación y elaboración de itinerarios formativos personalizados.

Para su diseño se ha seguido la estructura ya conocida de la Rúbrica de Transformación Digital Educativa (antes #PRODIG), que muestra una serie de pestañas: la primera proporciona información general acerca del Marco #DigCompEdu e indicaciones para realizar el test, mientras que las seis restantes corresponden a cada una de las áreas de dicho Marco:

- Compromiso profesional
- Recursos Digitales
- Pedagogía Digital
- Evaluación y retroalimentación
- Empoderamiento del alumnado
- Facilitación de la competencia digital del alumnado

Cada pestaña contiene un número variable de preguntas con cinco opciones, que se presentan en una ventana emergente; al seleccionar aquella que mejor se corresponde con la realidad de cada cual, queda resaltada y al clicar, aparece en el campo de texto. No se puede pasar de una pestaña a otra hasta haber respondido a la totalidad de las preguntas del área.

Cuando se cumplimenta la última de las cuestiones de la sexta área se graban las respuestas clicando sobre *Finalizar*. A partir de ese momento se puede obtener el Informe Individual desde el icono que se muestra en el propio test o yendo a *Documentos*. En cualquier caso, se obtiene un pdf que proporciona:

- Información general acerca de lo que significa cada nivel (del A1 al C2), con un *feedback* global.
- Los resultados obtenidos:
	- o Globalmente y de forma numérica, acompañado del nivel competencial al que corresponde.
	- o Mediante gráficos:

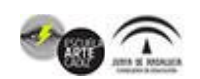

Avenida de las Cortes de Cádiz nº 3 Tel. 956243100. www.eacadiz.com

- **EXECT** Sectorial para el nivel global.
- Histograma para el nivel por áreas.
- Gráfico diana para relacionar la propia competencia con la del resto del claustro; este último gráfico, lógicamente, irá variando en función del número de docentes del centro que vayan cumplimentando el test.
- Por cada pregunta, la opción elegida y un *feedback* específico acerca de cómo mejorar y cuál debería ser el siguiente paso, incluso si se está en la opción más avanzada.

Aunque la herramienta estará siempre a disposición del profesorado, solo se podrá realizar una vez durante el curso, aunque sí será posible solicitar tantas veces como se considere oportuno el Informe Individual.

Por otra parte, cualquier docente puede solicitar el Informe de Centro, en el que se muestra:

- El nivel de CDD medio del conjunto de docentes del centro, anonimizado:
	- o Global (del A1 al C2).
	- o Por áreas.
- El grado de realización del test por parte del claustro (quiénes lo han hecho y quiénes no).

Disponer de esta prueba es otro avance más en el proceso de Transformación Digital Educativa, ya que sienta las bases para establecer itinerarios formativos que permitan la mejora de la competencia digital docente, puede facilitar una futura acreditación de la CDD y, sobre todo, favorece el conocimiento del Marco de Referencia adecuado a esta competencia.

# ● **TABLÓN DIGITAL**

Es un lugar donde se pueden dejar mensajes públicos, por ejemplo, un aviso para comprar o vender, anunciar eventos, o proveer información. Usualmente están hechos de un material como el corcho para facilitar el agregado y la remoción de mensajes. Se encuentran particularmente en universidades.

Muchas veces las herramientas digitales son artefactos con un nivel alto de sofisticación y con un grado elevado de dificultad en su manejo. Por esta razón, aplicaciones que son sencillas y aparentemente humildes pueden pasar más desapercibidas, a pesar de poseer una gran potencialidad para el trabajo en el aula. Este es el caso de los tablones virtuales de notas: herramientas sencillas pero que dan juego para muchas actividades didácticas.

Con ocasión de la conmemoración del día [Internacional de Internet](http://www.educacontic.es/blog/los-dinamizadores-nos-cuentan-su-internet) conocimos a través de [diferentes blogs](http://lenguetazosliterarios.blogspot.com/2010/05/somos-poeticos-17-de-mayo-dia-de.html) de Lengua Castellana una iniciativa que consistía en la creación de un [Ticcionario](http://www.wallwisher.com/wall/ticcionario). Para ello se proponía utilizar como herramienta web2.0 [WallWhiser](http://www.wallwisher.com/) que nos permite crear un tablón de notas virtual y compartido en el que pueden participar creando sus notas muchos usuarios diferentes.

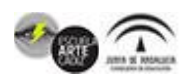

Participamos en el [Ticcionario](http://www.wallwisher.com/wall/ticcionario) y a partir de ese momento hemos estado buscando posibilidades a esta herramienta o a otras similares. Estas pequeñas notas que se pueden crear, de manera individual o compartida, nos han recordado, dicho sea con todos los respetos, a alguna de las técnicas de [Celestin Freinet.](http://www.educar.org/articulos/Freinet.asp) Cuando este maestro y pedagogo trabajaba con sus alumnos y alumnas de una escuela rural de la región de los Alpes marítimos, la correspondencia o la imprenta escolares, estaba poniendo las bases de muchos de los principios que hoy repetimos de manera incansable, como imprescindibles para el aprendizaje, en general, y el aprendizaje de lenguas, en particular. Por ejemplo, la importancia de abrir la escuela al mundo, la importancia de realizar una enseñanza activa, la importancia de dar sentido a lo que se hace, etc.

Las herramientas para confeccionar los tablones virtuales nos pueden ayudar en estos pasos del proceso de escritura y en muchas otras propuestas didácticas. Os proponemos unas cuantas a modo de ejemplo.

1. Siempre antes de llegar a la linealización del texto escrito es necesario hacer una recogida de datos, una lluvia de ideas. En este paso podemos utilizar los tablones. En principio, cada alumno escribe sus notas, aporta sus ideas. Una vez completado el tablón se procede al análisis de las ideas que han aparecido, se eliminan las que se repiten, se agrupan las semejantes reescribiendo de nuevo las notas, se añaden otras que no habían aparecido en un primer momento y, a través de un trabajo colaborativo, se llega a una reformulación de lo que había surgido en un principio. A partir de ahí y en el mismo tablón se puede trabajar la organización y jerarquización de ideas creando otras notas nuevas que serán los distintos apartados del texto que se va a confeccionar.

2. Igualmente se puede utilizar en cualquier área, al comienzo de un tema o de un nuevo proyecto, para hacer aflorar los conocimientos previos del alumnado sobre el mismo o negociar con ellos los temas y tareas que se desarrollarán en el proyecto.

3. Al principio de curso, sobre todo si es comienzo de ciclo o de etapa, hay alumnos y alumnas nuevas, se forma un grupo distinto. Una manera habitual de ocupar las primeras horas o días de clase es haciendo presentaciones para crear vínculos entre los alumnos. El tablón puede ser un buen espacio para medio de darse a conocer ante los demás. Se puede pedir que cada alumno utilice una nota del tablón para hacer su presentación en la que puede incluir su fotografía, una imagen de su casa, su mascota, algún objeto, color, paisaje... que le defina, etc. Se trataría de confeccionar algo similar a las orlas que se realizan en la Universidad cuando una promoción acaba la carrera. Un ejemplo de esta utilidad lo podéis encontrar [aquí](http://latribudepcpi.blogspot.com/2010/05/la-orla-virtual-de-la-tribu.html), en el blog [La tribu de PCPI](http://latribudepcpi.blogspot.com/).

4. Los tablones sirven como herramienta muy útil para trabajar con cualquier tipo de texto descriptivo. Escogiendo el tema base se puede confeccionar un tablón a modo de glosario para cualquier área del saber académico o de la vida cotidiana. Este trabajo da pie a realizar una secuencia didáctica completa basada en la definición o en los textos expositivos de estructura descriptiva.

5. Si queremos acercarnos a los textos literarios podríamos proponer breves biografías o comentarios de texto, a modo de "twitteos", acompañados de imágenes significativas en el caso de trabajar con textos o de imágenes de los autores en el caso de las biografías.

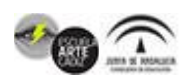

Avenida de las Cortes de Cádiz nº 3 Tel. 956243100. www.eacadiz.com

6. El mundo actual, cada vez más rápido, nos acostumbra a lo breve, al texto tipo "flash", de ahí el triunfo de los microrrelatos que tanto gustan a los alumnos y alumnas. ¿Por qué no una antología o un concurso de relatos en un tablón virtual? ¿O un poema-collage creado colectivamente?

7. Por último, acercándonos a un ámbito como el del trabajo tutorial, los tablones pueden servir para utilizar en otro formato la técnica del "post-it" que tantas veces se utiliza en las dinámicas de grupo, en la resolución de conflictos, en la toma de acuerdos, etc. Se puede ampliar también el uso de este tablón para trabajar aspectos de educación emocional o clima del aula invitando a que los chicos y chicas añadan también a sus fotos palabras o imágenes que expresen sus emociones y sentimientos en diferentes momentos relacionados con situaciones que se pueden ir produciendo en el grupo.

Para desarrollar estas propuestas os recomendamos tres herramientas diferentes, con distintas características:

[WallWhiser](http://www.wallwisher.com/): Como ocurre con estas herramientas hay que registrarse para crear un tablón, aunque se puede participar sin necesidad de registro en tablones de otros. Al crear un tablón nuevo nos permite personalizar el fondo, darle un título y escribir una pequeña descripción. Empezar a crear notas es tan sencillo como hacer doble click. A partir de ahí se puede insertar texto, audio, vídeo e imágenes siempre utilizando una dirección URL. Esto hace que las notas puedan contener una información significativa. Según se van creando se pueden disponer en el interior del tablón. Se pueden escribir 160 caracteres en cada nota. La aplicación proporciona un código para embeberlo en un glog, en un wiki... El usuario decide dejarlo como privado o en abierto. Si es público cualquiera que acceda puede introducir una nota nueva en el tablón.

# ● **TRANSFERENCIA DE CONOCIMIENTO**

La puesta del conocimiento al servicio de los retos de la sociedad andaluza es una de las prioridades de la Administración autonómica. En este sentido, se ha promovido la creación de espacios de intercambio de conocimientos y experiencias con el objeto de fomentar una transferencia efectiva que dé pie a la innovación. Entre ellos, destacan:

- [Agencia Andaluza del Conocimiento](https://www.juntadeandalucia.es/organismos/transformacioneconomicaindustriaconocimientoyuniversidades/aac.html): fomentar la innovación tecnológica en Andalucía es una de sus funciones principales. Para ello se marca dos rutas: la transferencia del conocimiento a través de los agentes del Sistema Andaluz del Conocimiento, y el impulso de la participación de empresas y agentes del sistema en programas de I+D+I europeos.
- [Corporación Tecnológica de Andalucía](https://www.corporaciontecnologica.com/es/): espacio que agrupa a los investigadores de excelencia de las Universidades y Centros de Investigación, a las empresas con vocación innovadora, a entidades financieras que operan en Andalucía y a la Administración Pública, formando una alianza por la innovación, la investigación y el desarrollo.
- Centros tecnológicos: suponen un punto de encuentro con la innovación para el tejido empresarial. Constituyen un agente fundamental del Sistema Andaluz del

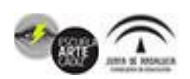

Conocimiento por su trabajo en materia de transferencia en sectores prioritarios para Andalucía, su ubicación geográfica y su oferta de servicios especializados.

• [Red OTRI Andalucía:](http://www.redotriandalucia.es/) agrupa a las Oficinas de Transferencia de Resultados de Investigación de las distintas Universidades públicas de Andalucía, permitiendo la puesta en común de programas de investigación y la unificación de los esfuerzos de los diferentes grupos de trabajo en distintas áreas de conocimiento.

## ● **TOOLBOX**

ToolboX es un recurso didáctico que el docente puede utilizar en el aula o en la sala de ordenadores. Al iniciar el programa se muestra un entorno de programación con [un diseño sencillo, compuesto por una](https://www.bing.com/search?q=Editor%2520de%2520texto%2520wikipedia&form=WIKIRE) [ventana de comandos](https://www.bing.com/search?q=Interfaz%2520de%2520l%25C3%25ADnea%2520de%2520comandos%2520wikipedia&form=WIKIRE)[, un editor de](https://www.bing.com/search?q=Editor%2520de%2520texto%2520wikipedia&form=WIKIRE) texto para programar y, opcionalmente, una ventana gráfica. Tras seleccionar una relación de problemas, el alumno debe resolver cada uno escribiendo un programa. Dispone de comandos de ayuda (que puede ejecutar en la ventana de comandos) y otros para depurar y ejecutar el programa que desarrolla.

ToolboX es un entorno de desarrollo que permite introducir la programación de ordenadores en asignaturas sin competencias informáticas.

 Parte de la premisa de que el alumno, al resolver un problema, realiza cálculos en una secuencia determinada (es decir, procede algorítmicamente) y puede expresarlos en un lenguaje informático sencillo, del mismo modo que lo hace en estilo libre sobre cuaderno o pizarra y la versión más nueva de toolbox solo soporta la versión 1.14.2.5 , no soporta otra versión que no sea esa Aparte del entorno y los contenidos académicos, ToolboX incluye un módulo para la recopilación de datos de uso por los alumnos y su procesamiento posterior mediante técnicas de big data basadas en inteligencia artificial (sólo en la comunidad andaluza, tras la inclusión en los repositorios Guadalinex y Guadalinfo, tendrán acceso un millón de alumnos). Estas técnicas permiten extraer conocimiento sobre la comunidad estudiantil, que podrá ser utilizado para mejorar la actividad docente y la administración de recursos. Algunos ejemplos de esta extracción de conocimiento son el prediagnóstico de altas capacidades, TDAH o dislexia.

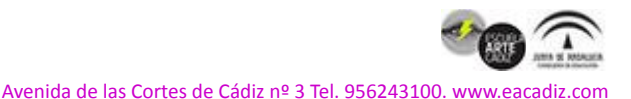